# COMP 122/L Lecture 17

Kyle Dewey

### Outline

- Boolean formulas and truth tables
- Introduction to circuits

# Boolean Formulas and Truth Tables

#### Boolean?

- Binary: true and false
	- Abbreviation: 1 and 0
	- Easy for a circuit: on or off
- Serves as the building block for all digital circuits

# Basic Operation: AND

#### $AB == A AND B$

## Basic Operation: AND

 $AB == A AND B$ true only if both A and B are true

# Basic Operation: AND

#### $AB == A AND B$

true only if both A and B are true

Truth Table:

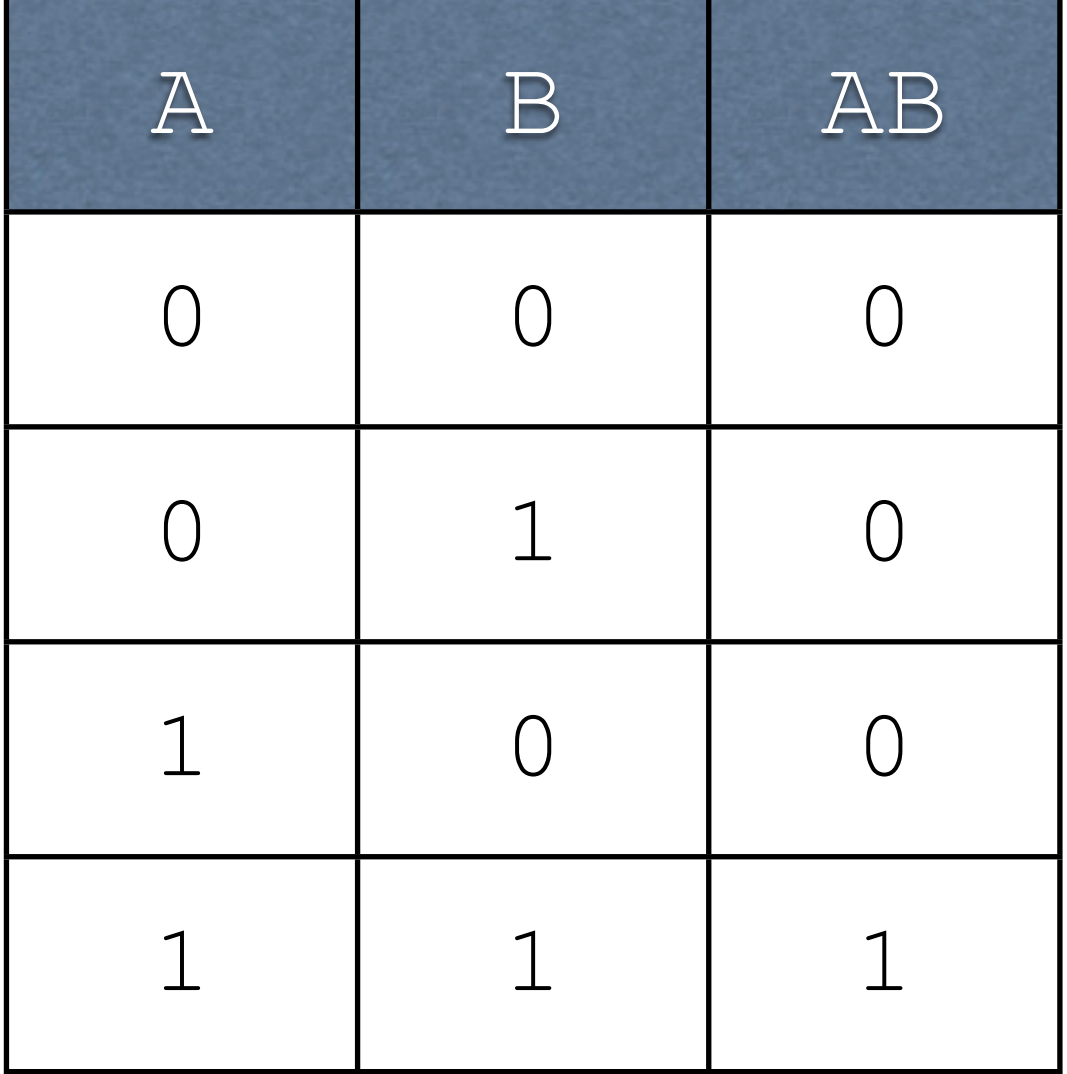

# Basic Operation: OR

#### $A + B == A OR B$

# Basic Operation: OR

#### $A + B == A OR B$

false only if both A and B are false

### Basic Operation: OR  $A + B == A OR B$

false only if both A and B are false

Truth Table:

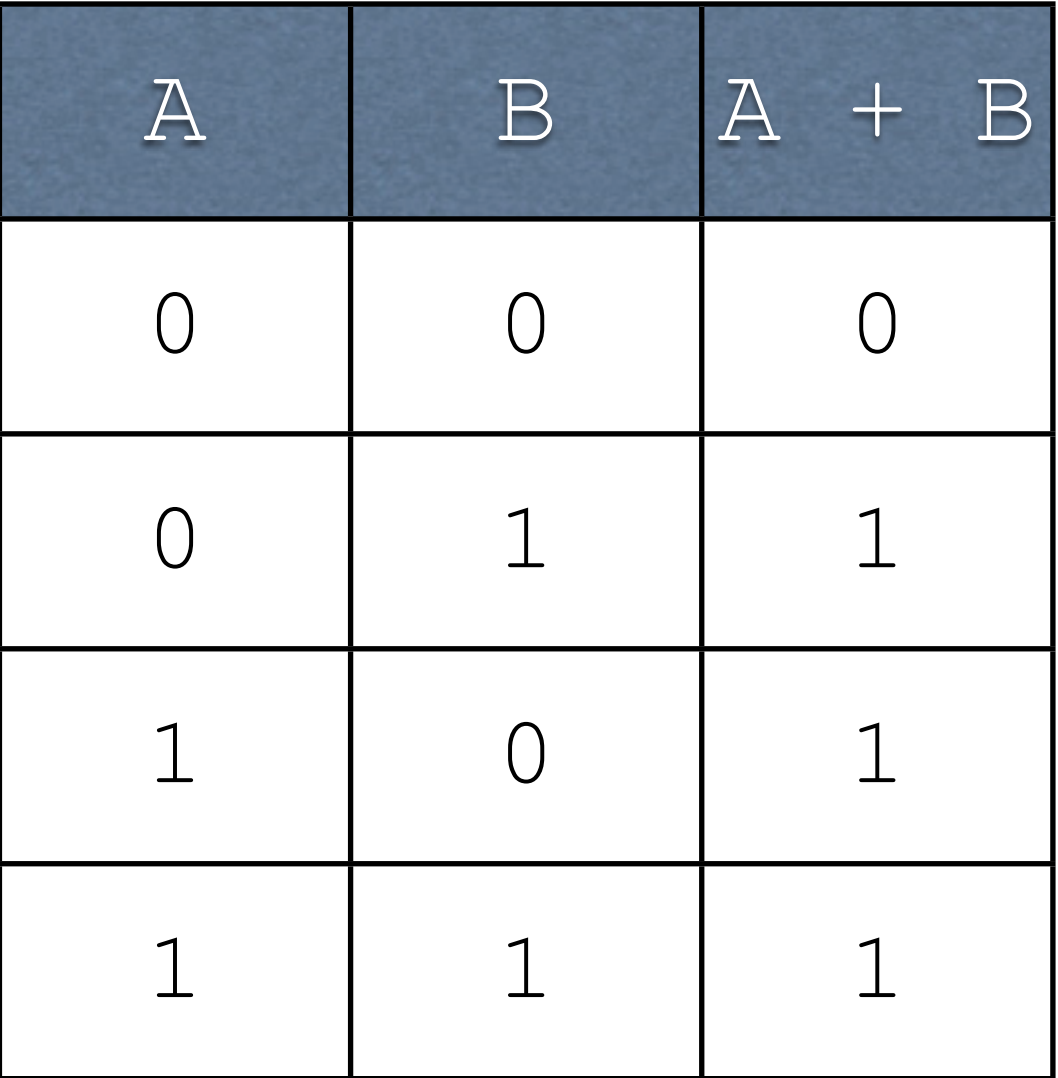

# Basic Operation: NOT

 $!A == A' == \overline{A} == \overline{A} == \overline{N}$ 

### Basic Operation: NOT

 $!A == A' == \overline{A} == \overline{A} == \overline{NOT} A$ 

Flip the result of the operand

# Basic Operation: NOT  $!A == A' == A == NOT A$

Flip the result of the operand

Truth Table:

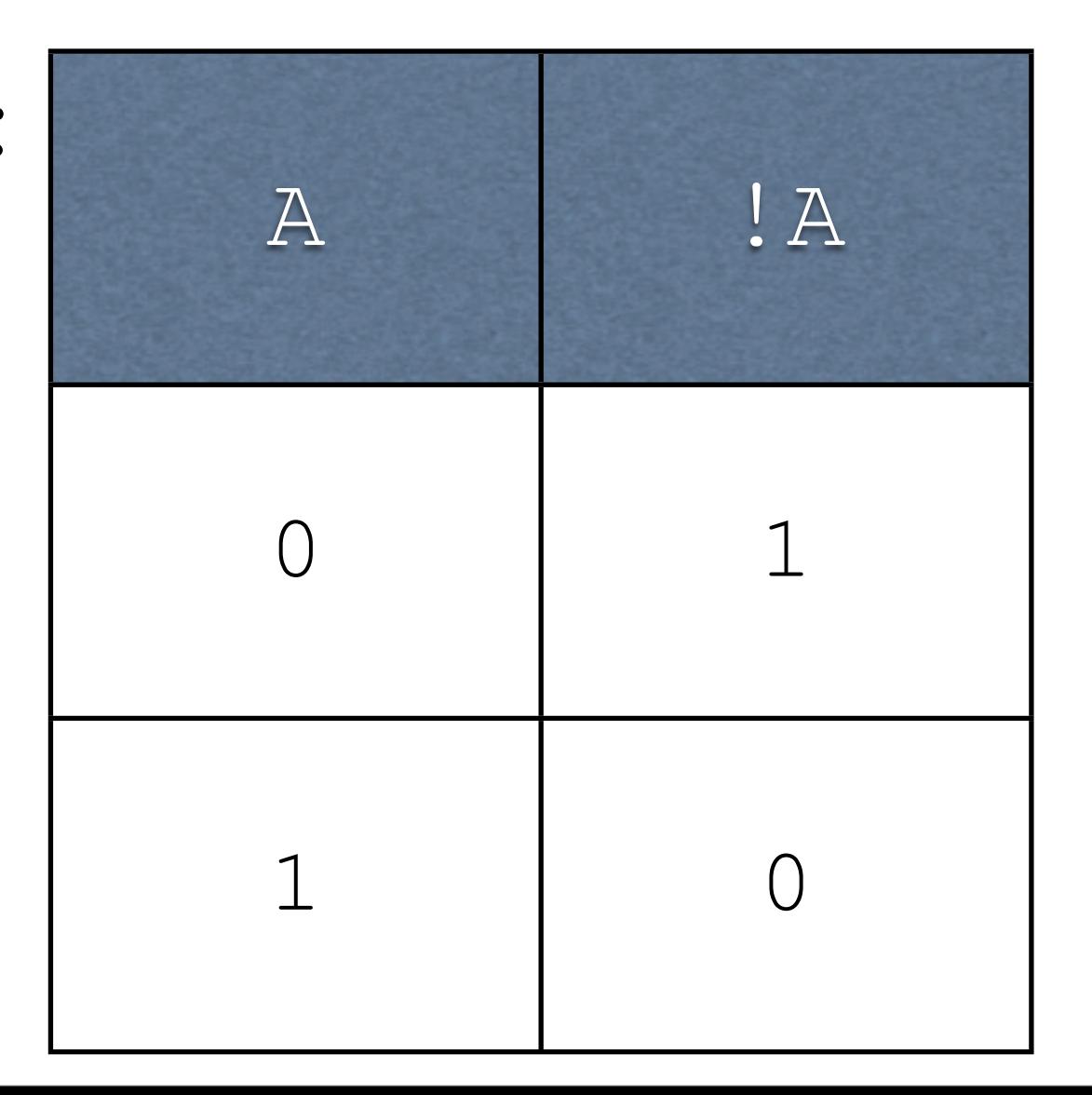

# AND, OR, and NOT

- Serve as the basis for everything we will do in this class
- As simple as they are, they can do just about everything we want

- Idea: for every output in the truth table which has a  $1$ , write an AND which corresponds to it
- String them together with OR

- Idea: for every output in the truth table which has a  $1$ , write an AND which corresponds to it
- String them together with OR

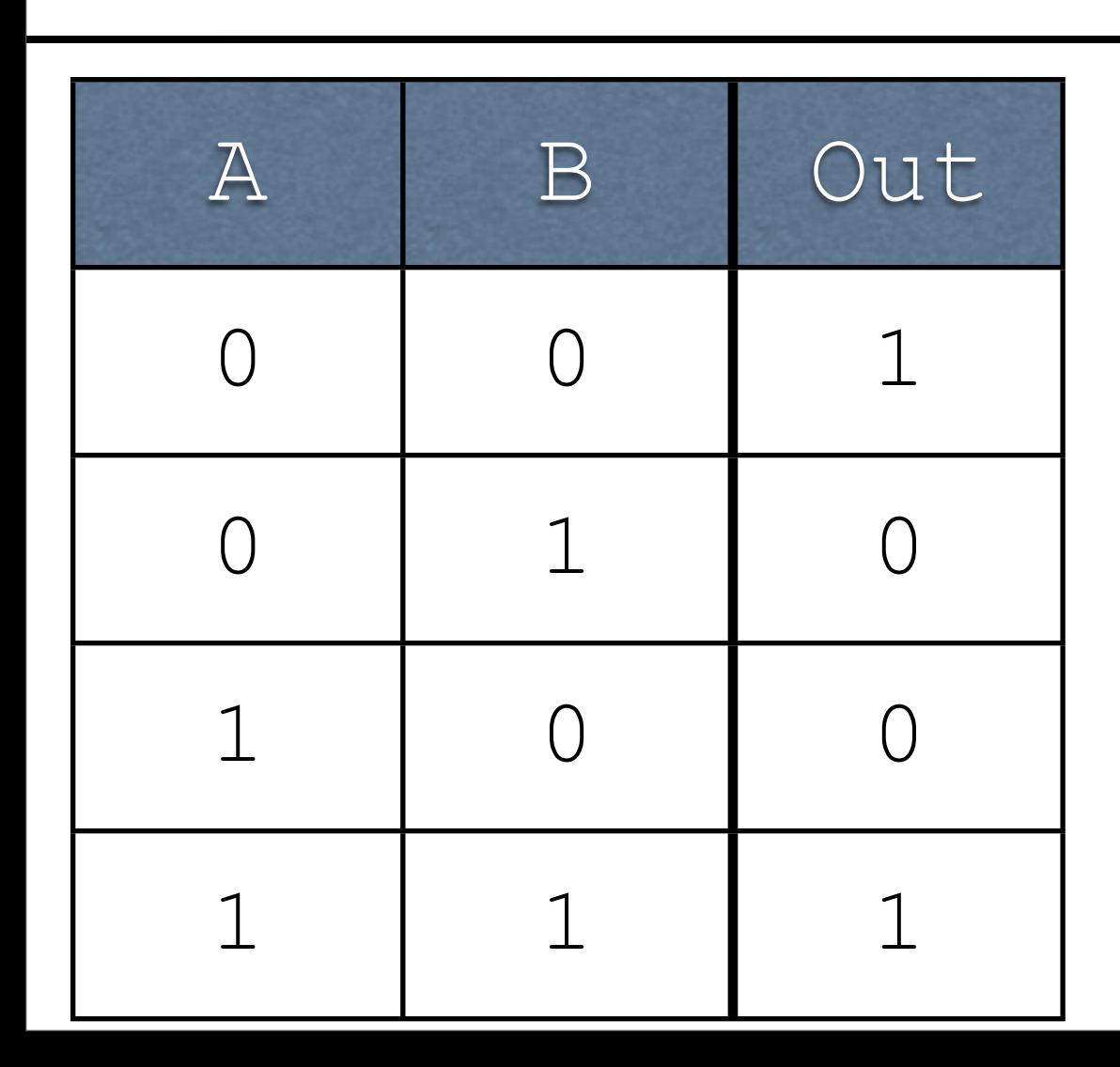

- Idea: for every output in the truth table which has a  $1$ , write an AND which corresponds to it
- String them together with OR

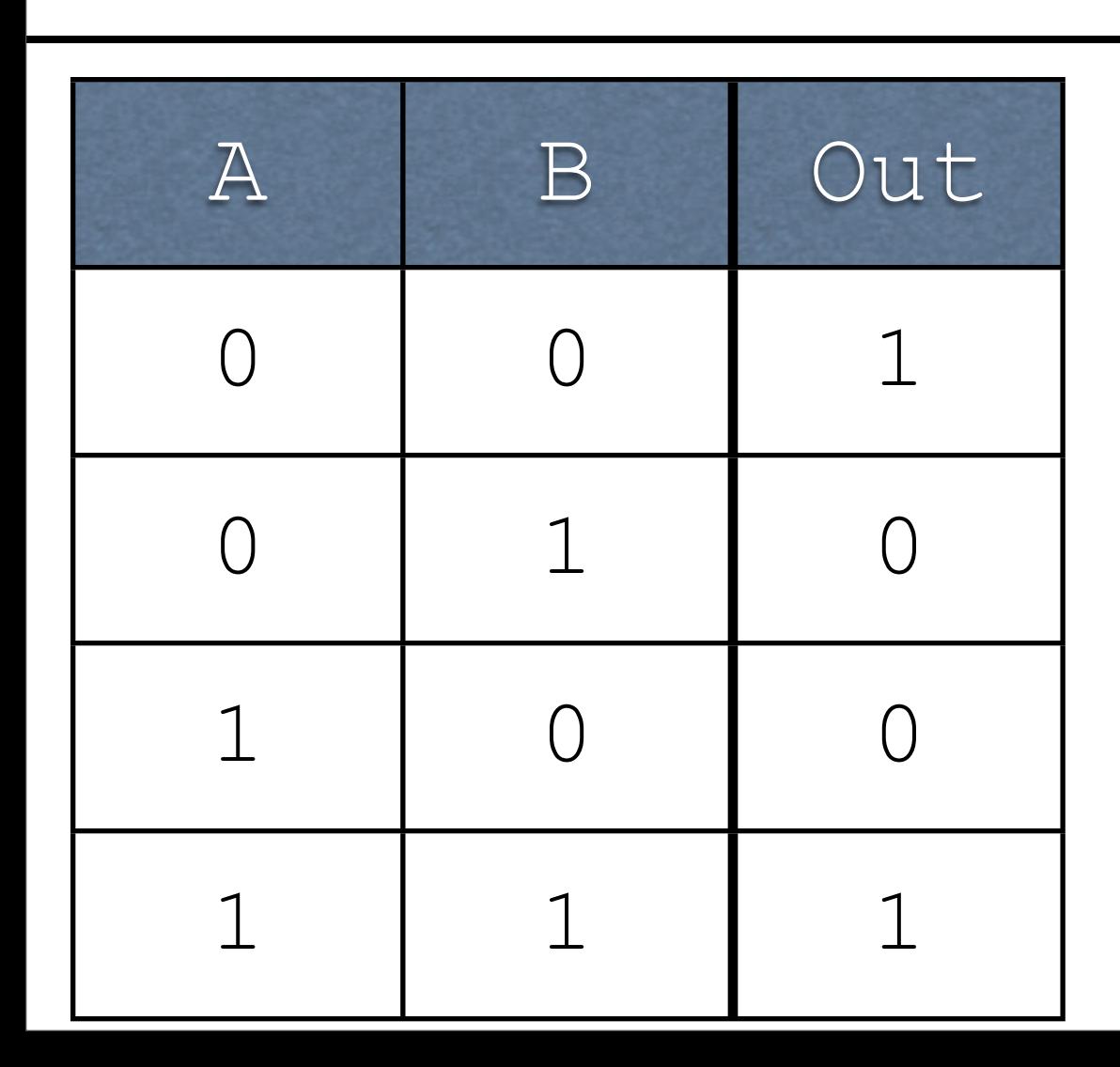

Idea: for every output in the truth table which has a  $1$ , write an AND which corresponds to it

!A!B

• String them together with OR

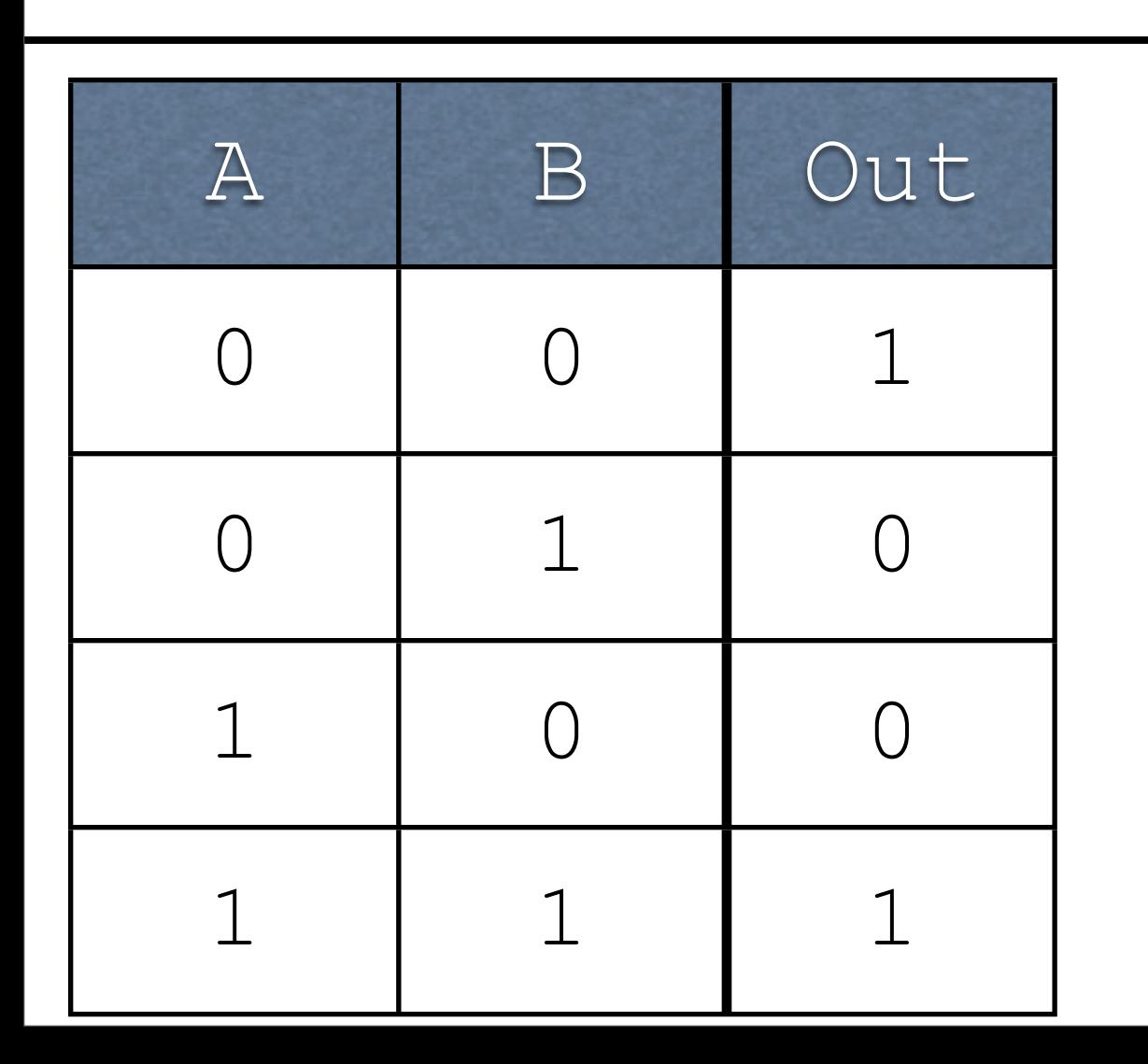

Idea: for every output in the truth table which has a  $1$ , write an AND which corresponds to it

!A!B

• String them together with OR

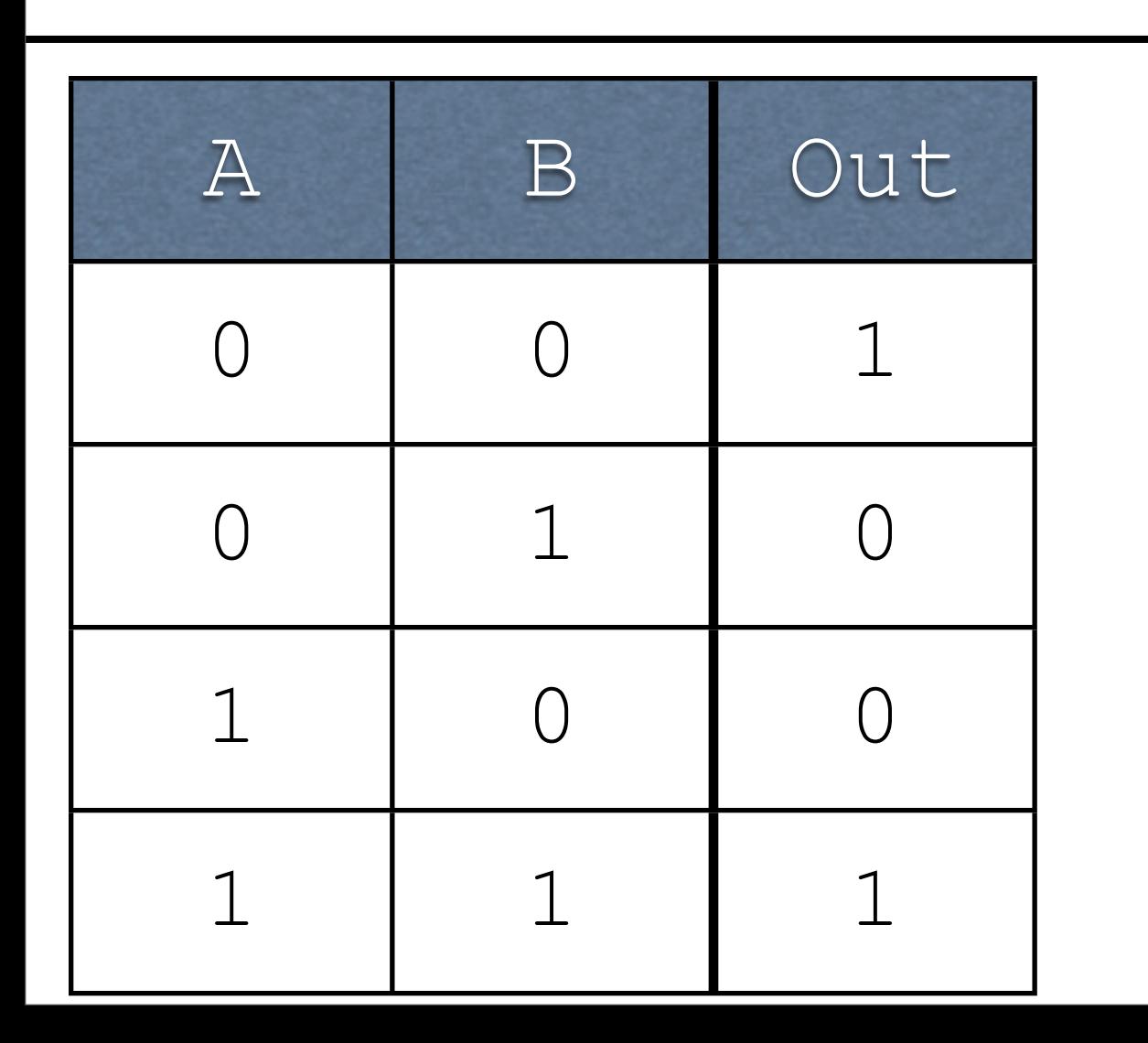

- Idea: for every output in the truth table which has a  $1$ , write an AND which corresponds to it
- String them together with OR

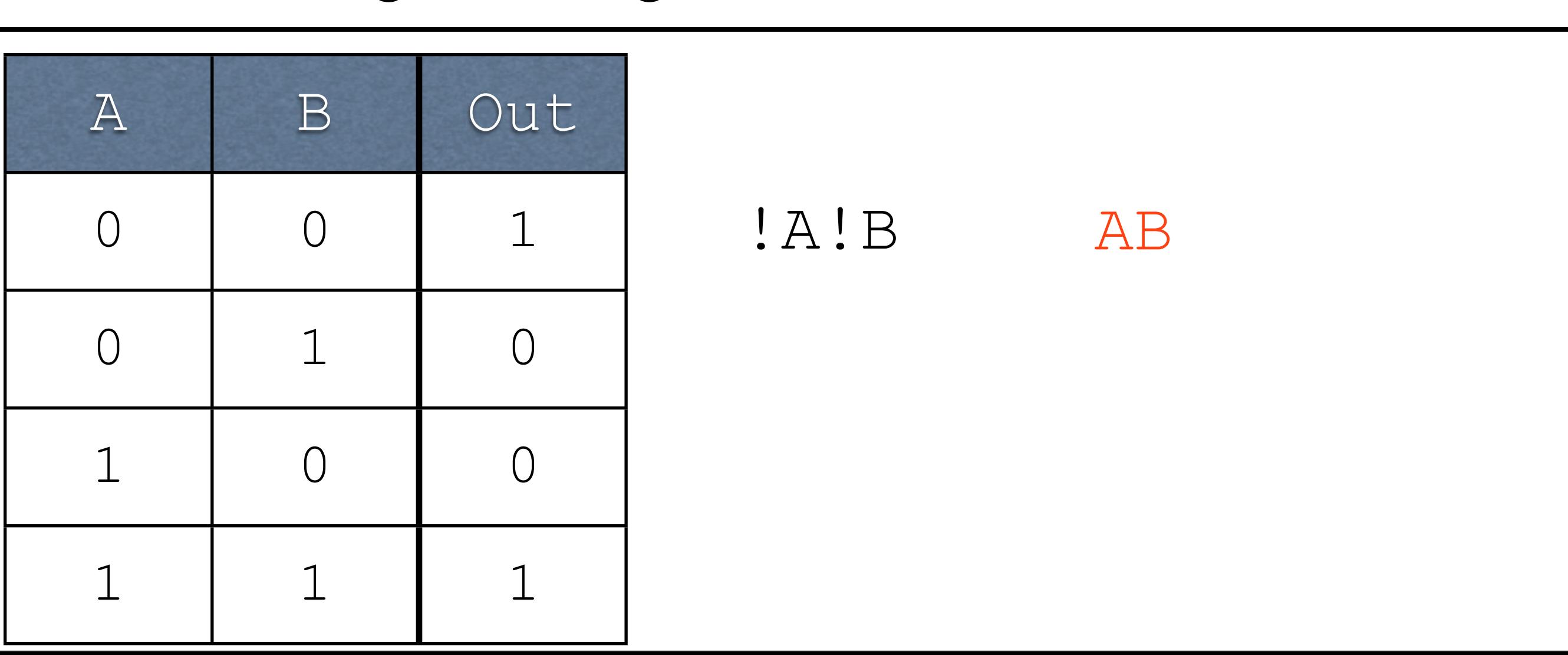

- Idea: for every output in the truth table which has a  $1$ , write an AND which corresponds to it
- String them together with OR

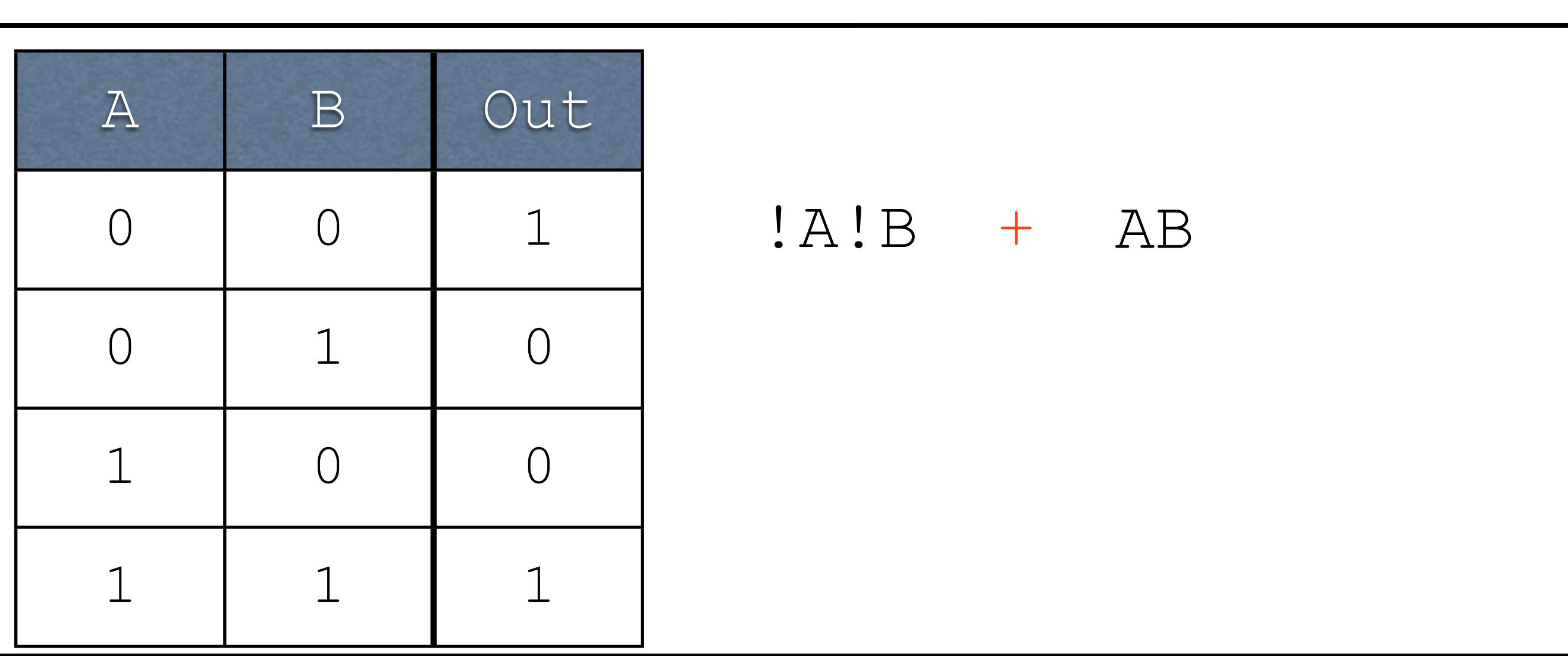

- Idea: for every output in the truth table which has a  $1$ , write an AND which corresponds to it
- String them together with OR

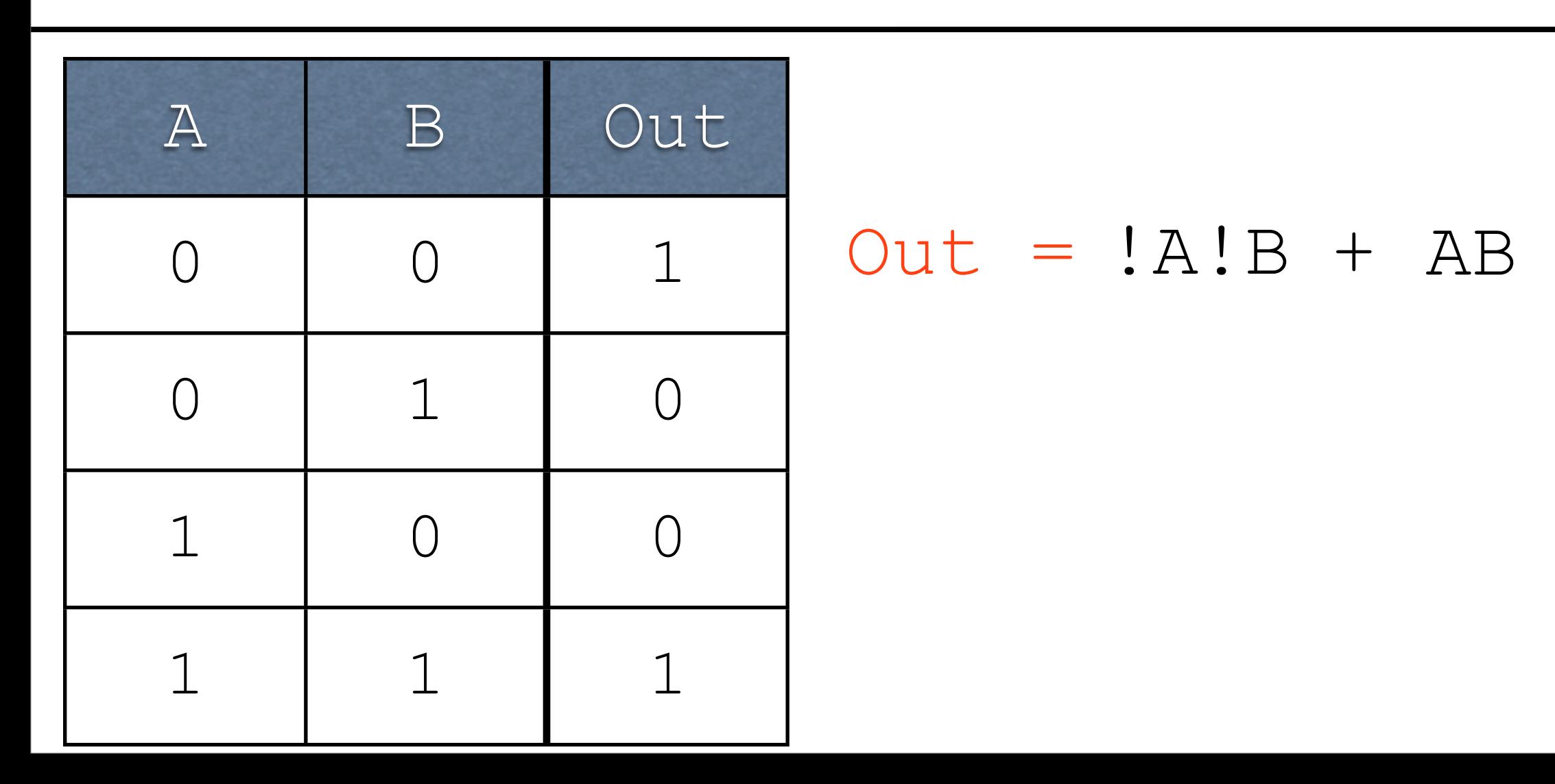

This formula is in *sum of products* notation:

 $Out = !A!B + AB$ 

This formula is in *sum of products* notation:

Out =  $!A!B + AB$ Sum

This formula is in *sum of products* notation:

 $Out = !A!B + AB$  $\begin{bmatrix} 1 & 1 \\ 0 & 1 \end{bmatrix}$ Products

This formula is in *sum of products* notation:

$$
Out = !A!B + AB
$$
\n
$$
\begin{bmatrix}\n1 \\
Sum \\
Proof\n\end{bmatrix}
$$

Very closely related to the sort of sums and products you're more familiar with...more on that later.

# Bigger Operations

Adding single bits with a carry-in and a carry-out (Cout)

# Bigger Operations

Adding single bits with a carry-in and a carry-out (Cout)

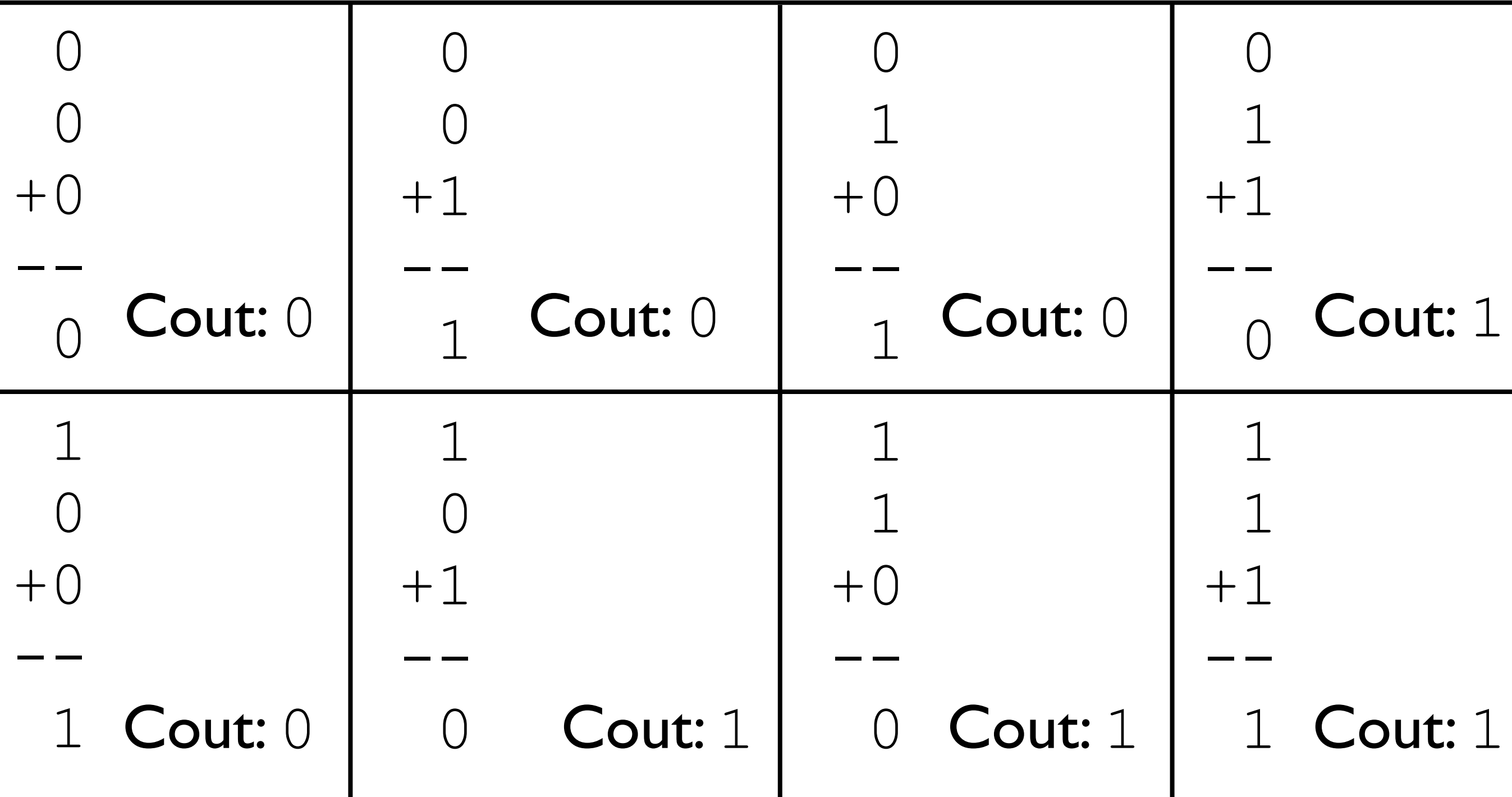

Inputs?

Inputs?

Carry-in, first operand bit, second operand bit.

Inputs?

Carry-in, first operand bit, second operand bit.

Outputs?

Inputs?

Carry-in, first operand bit, second operand bit.

Outputs?

Result bit, carry-out bit.

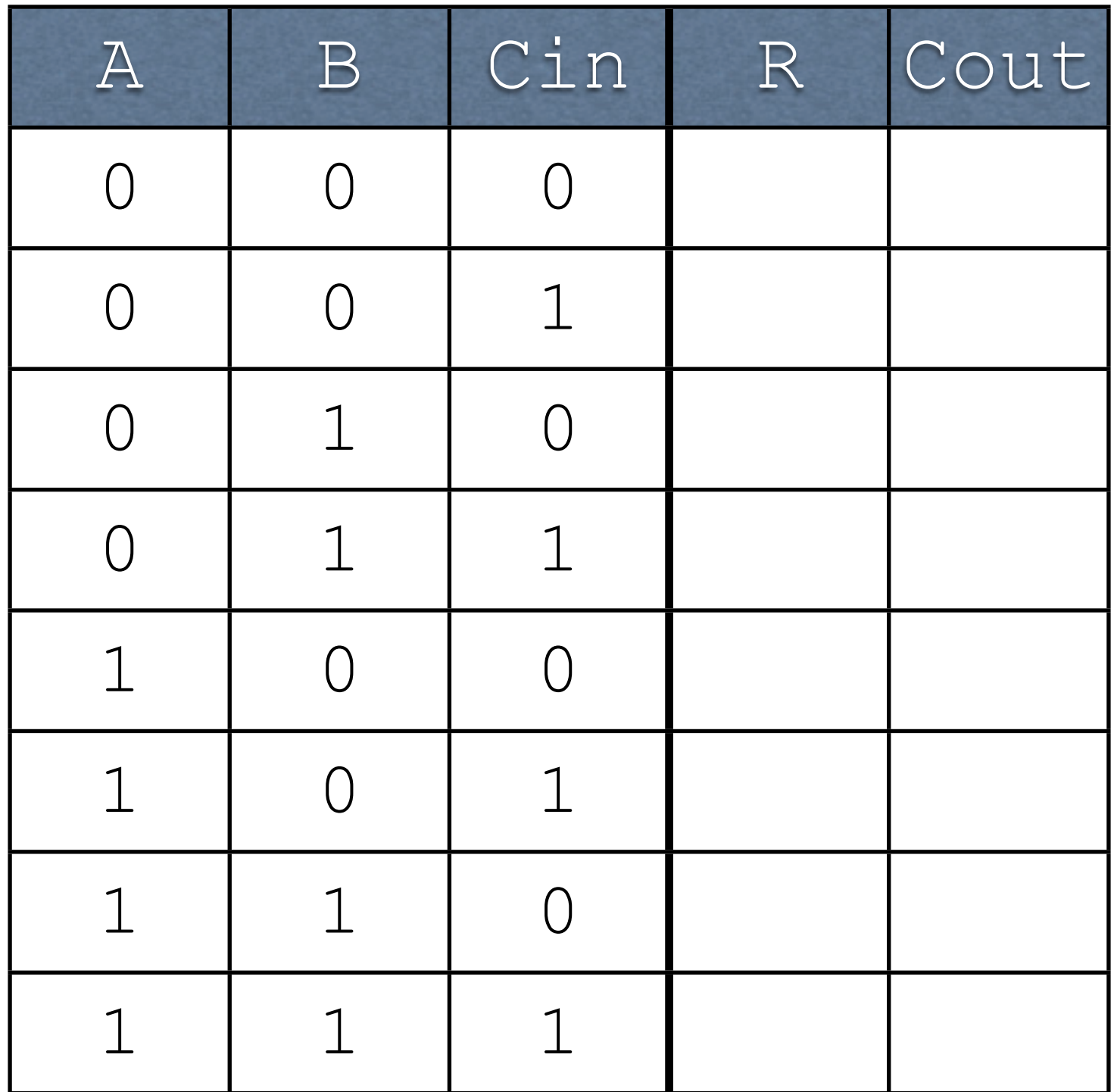

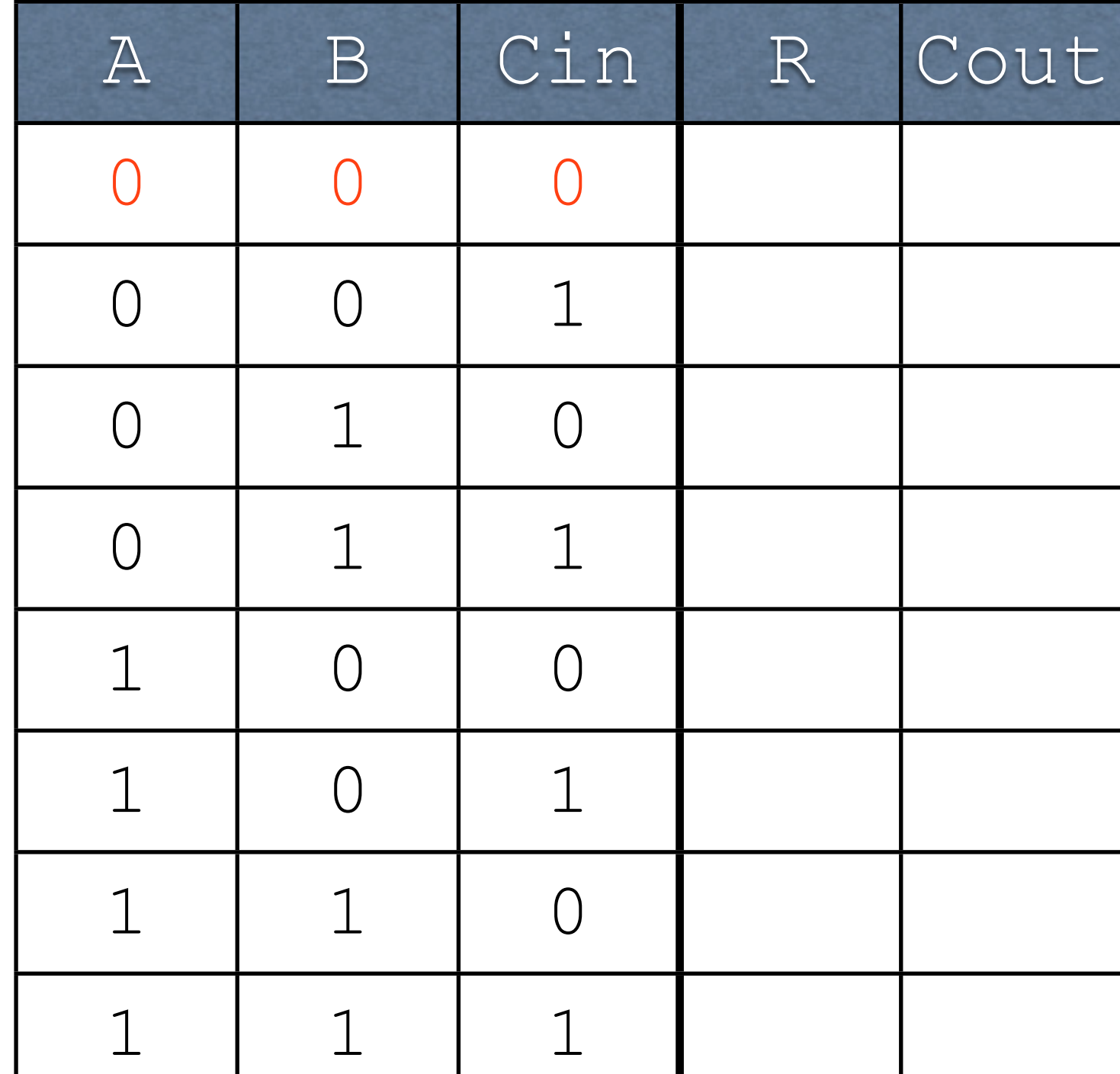

 $\bigcap$ 0  $+0$ 

--

 +0 --

Cout: 0

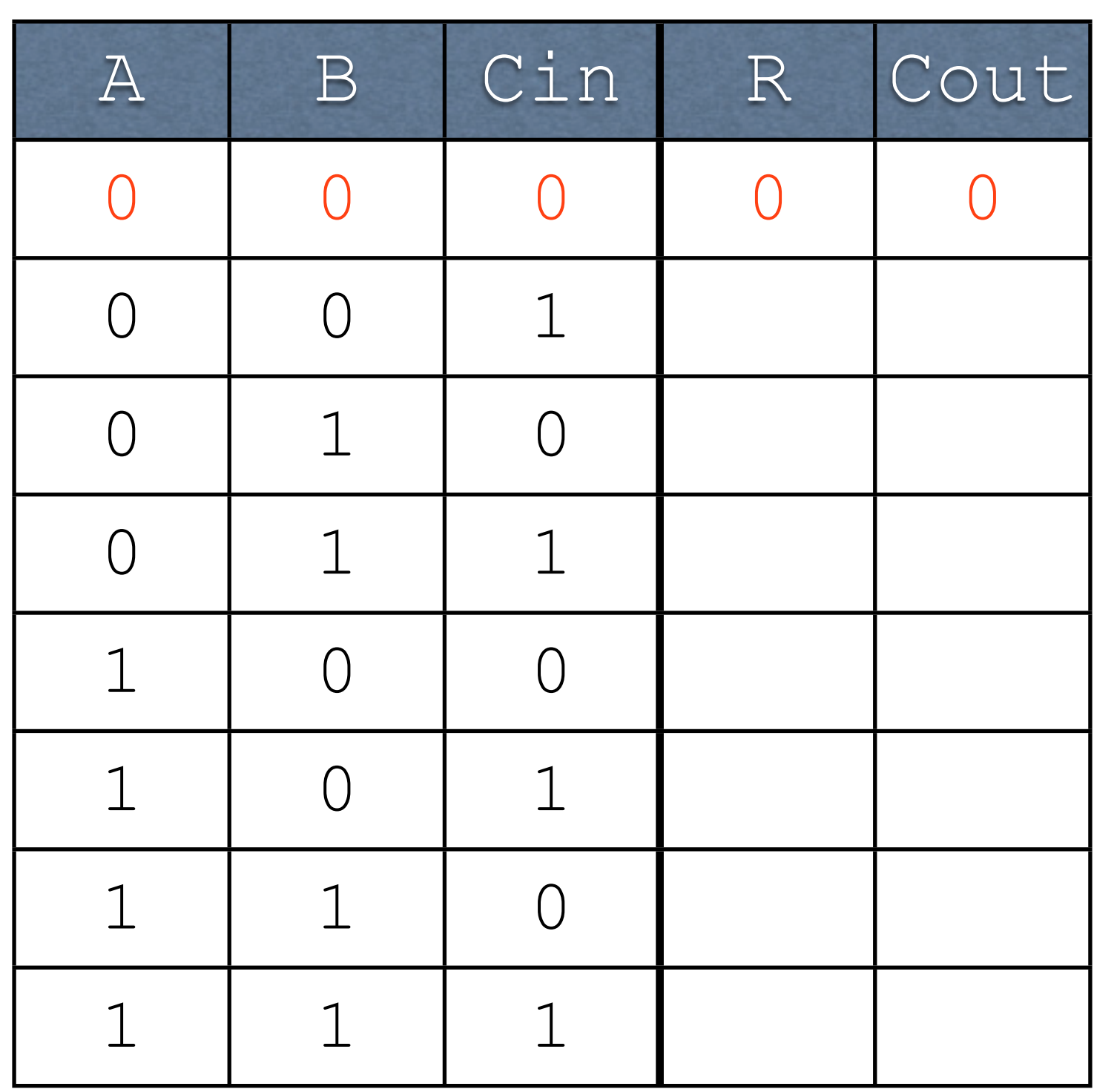

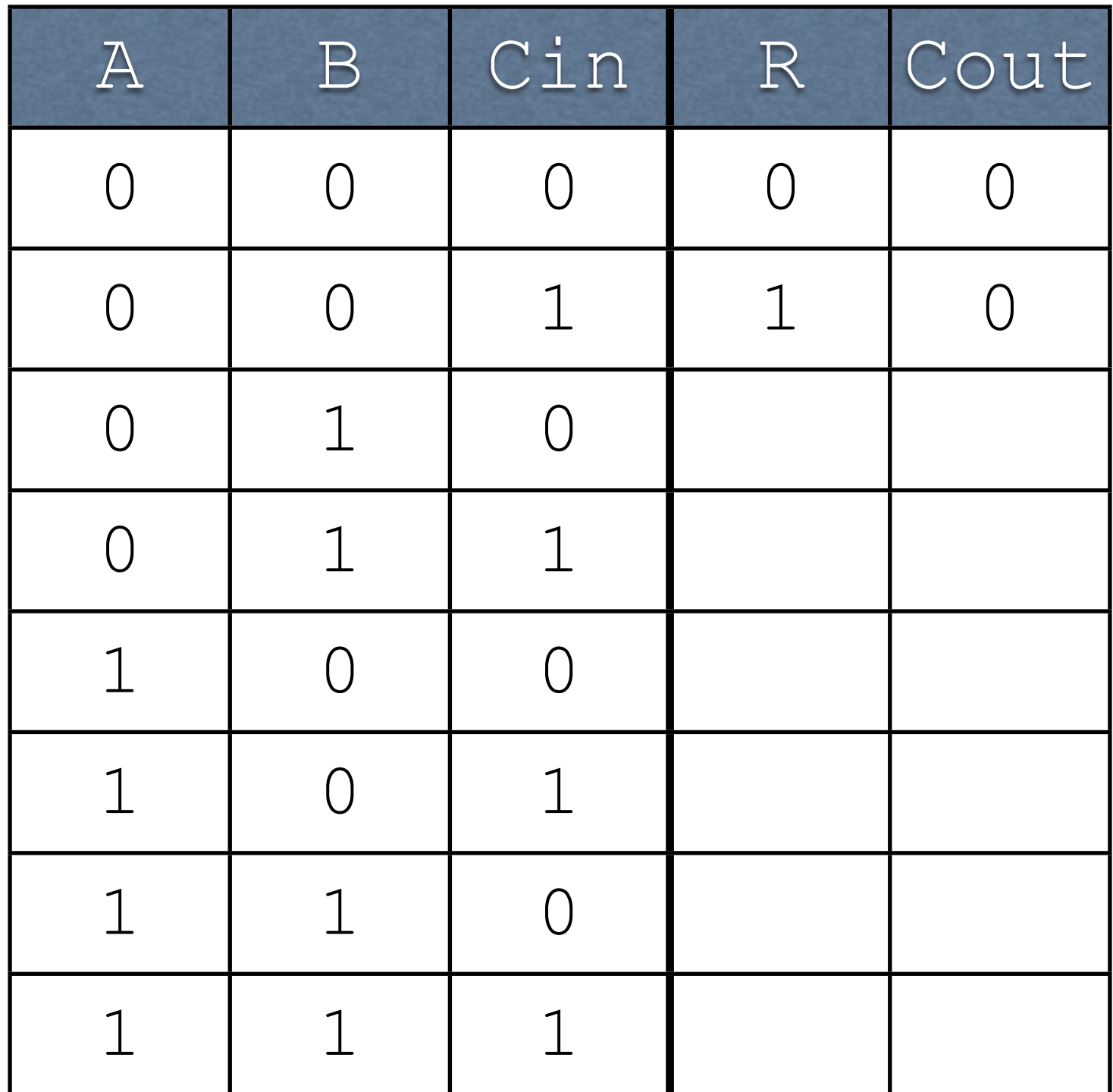
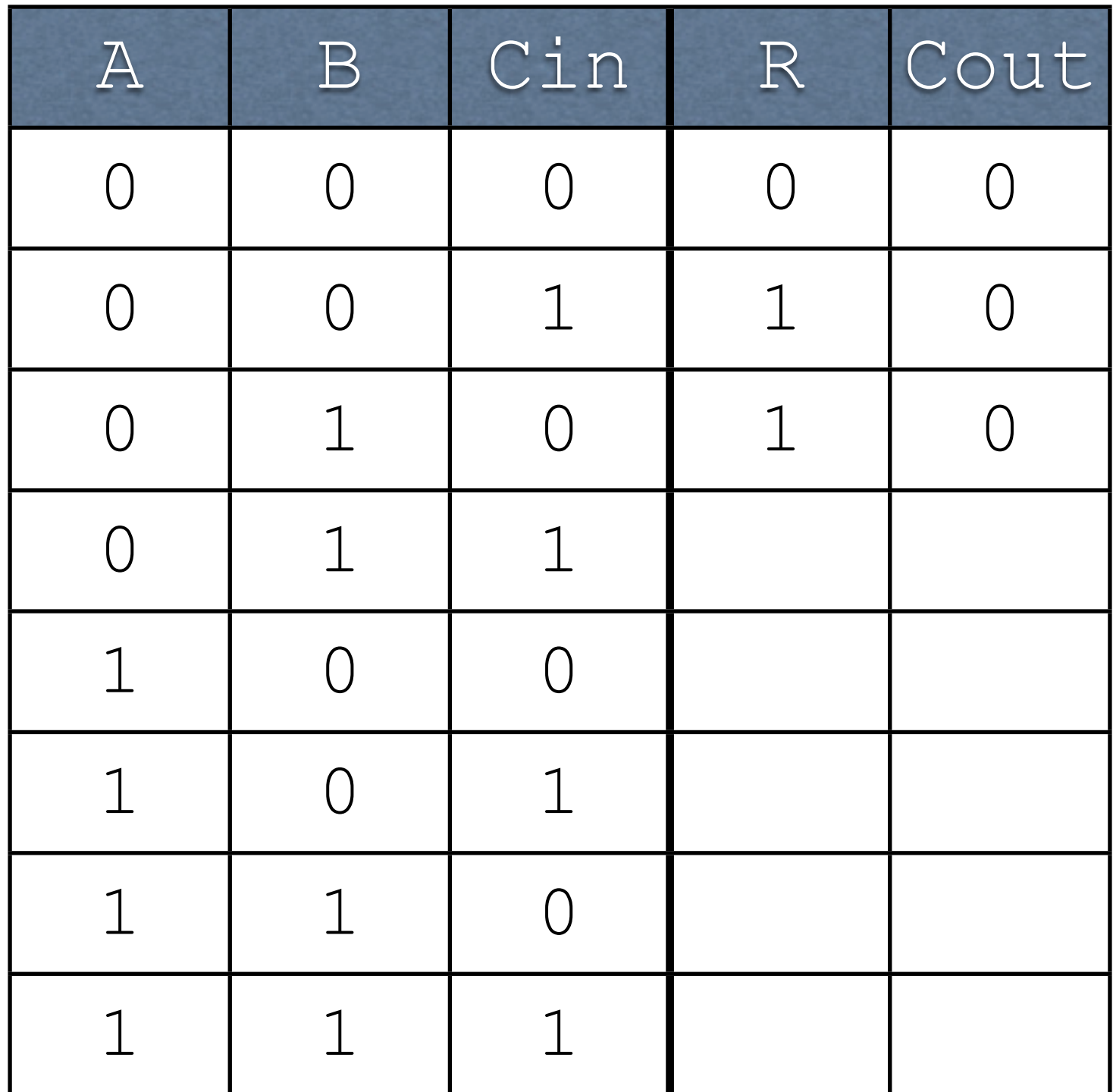

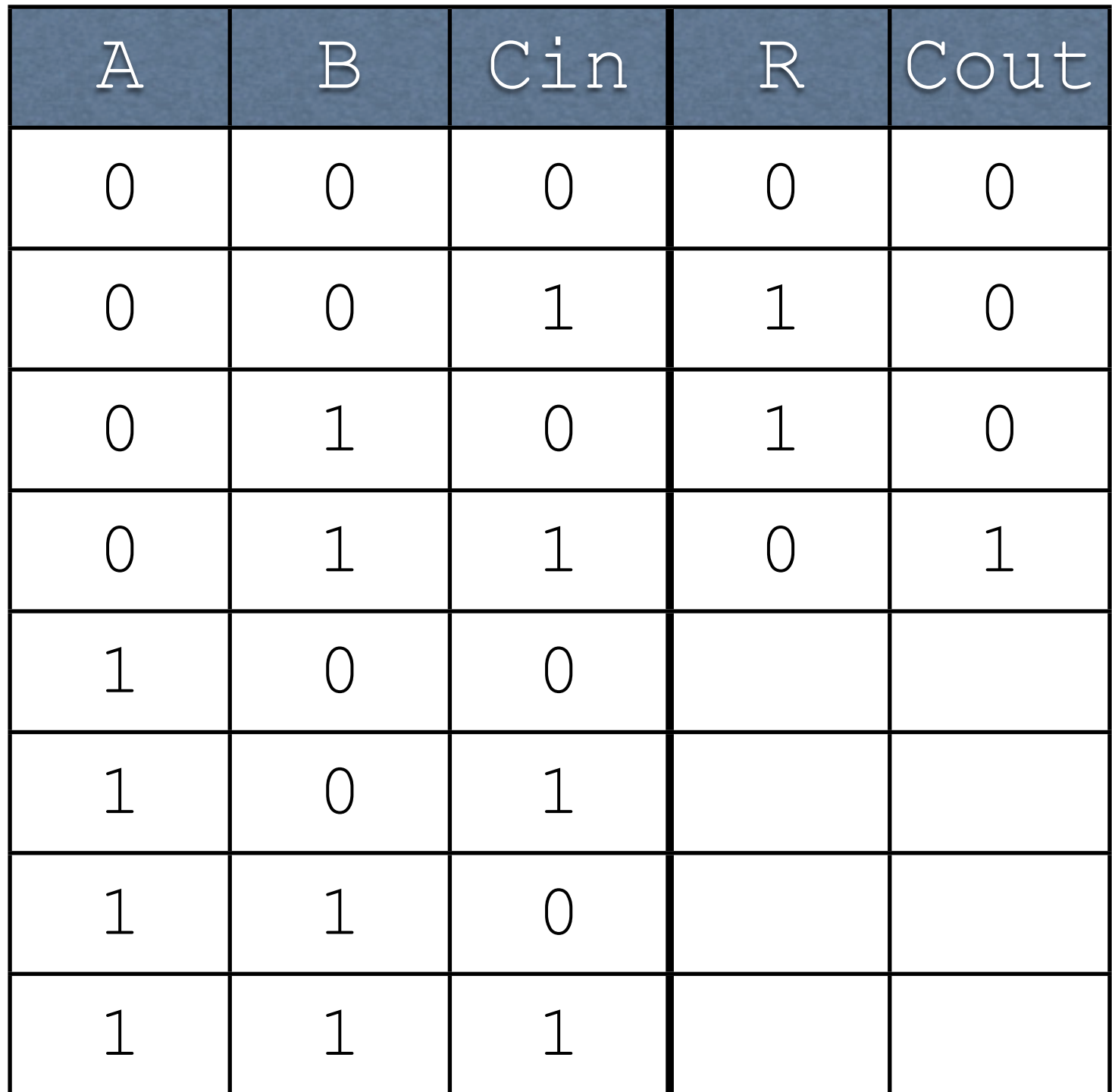

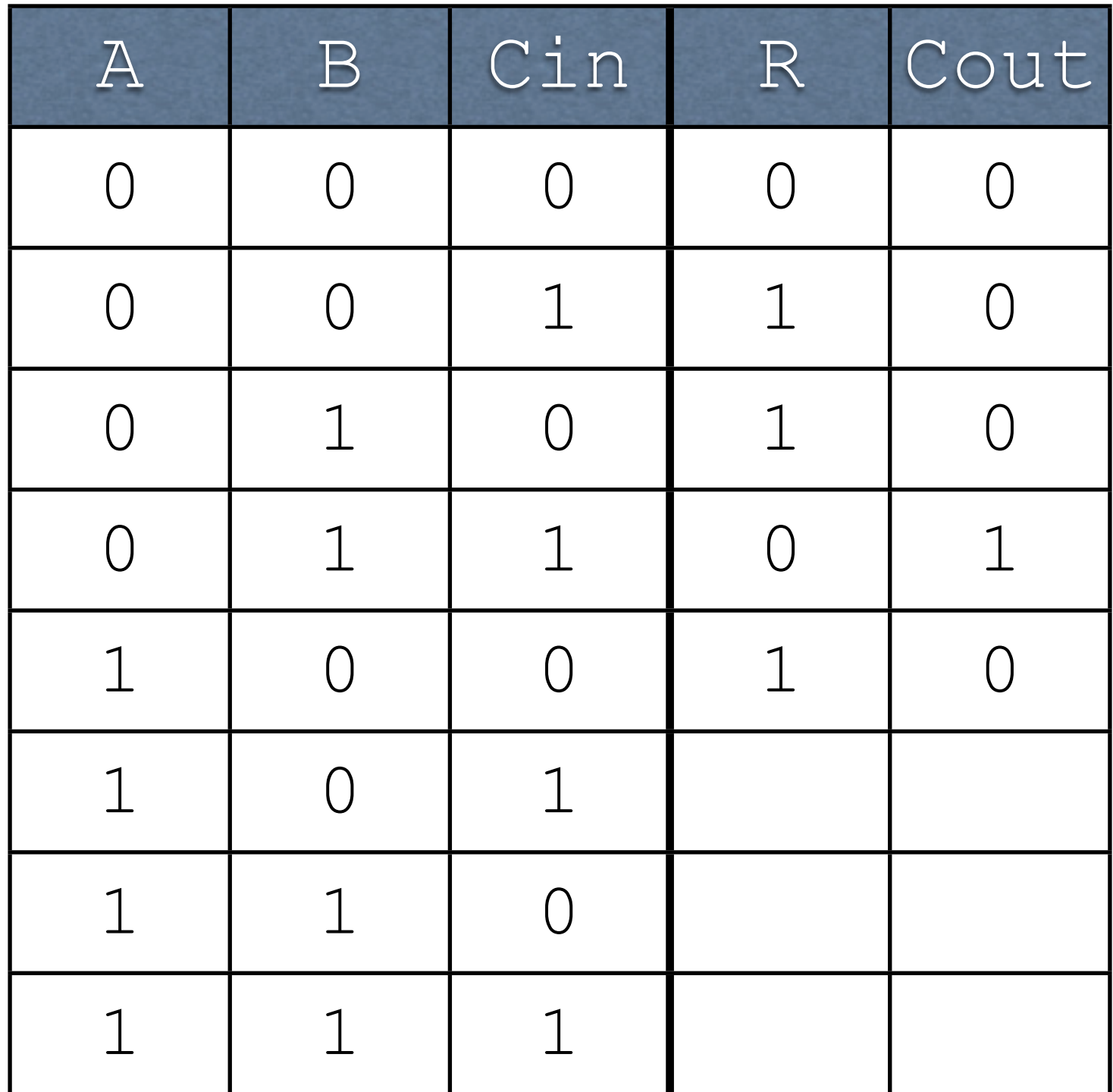

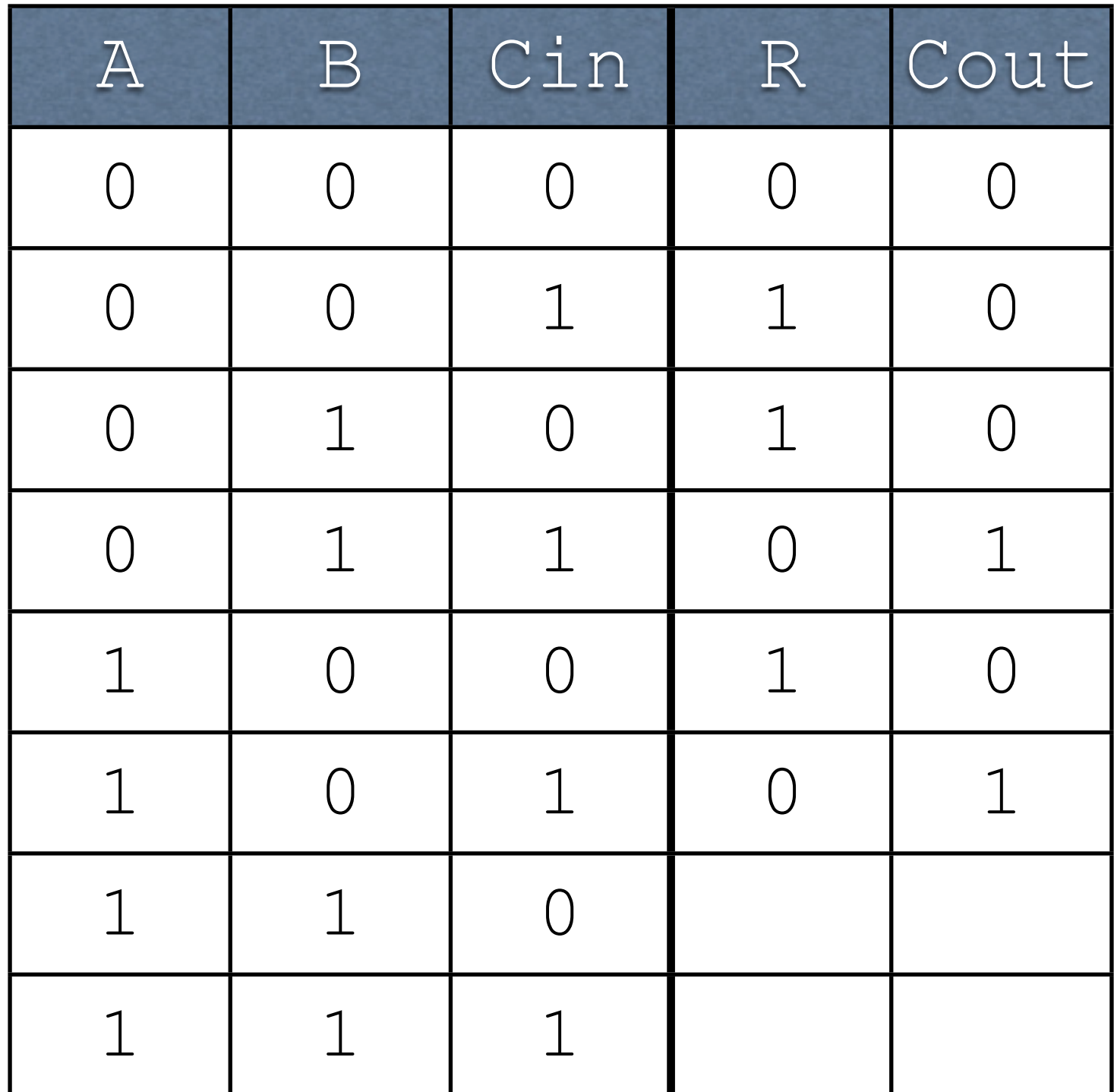

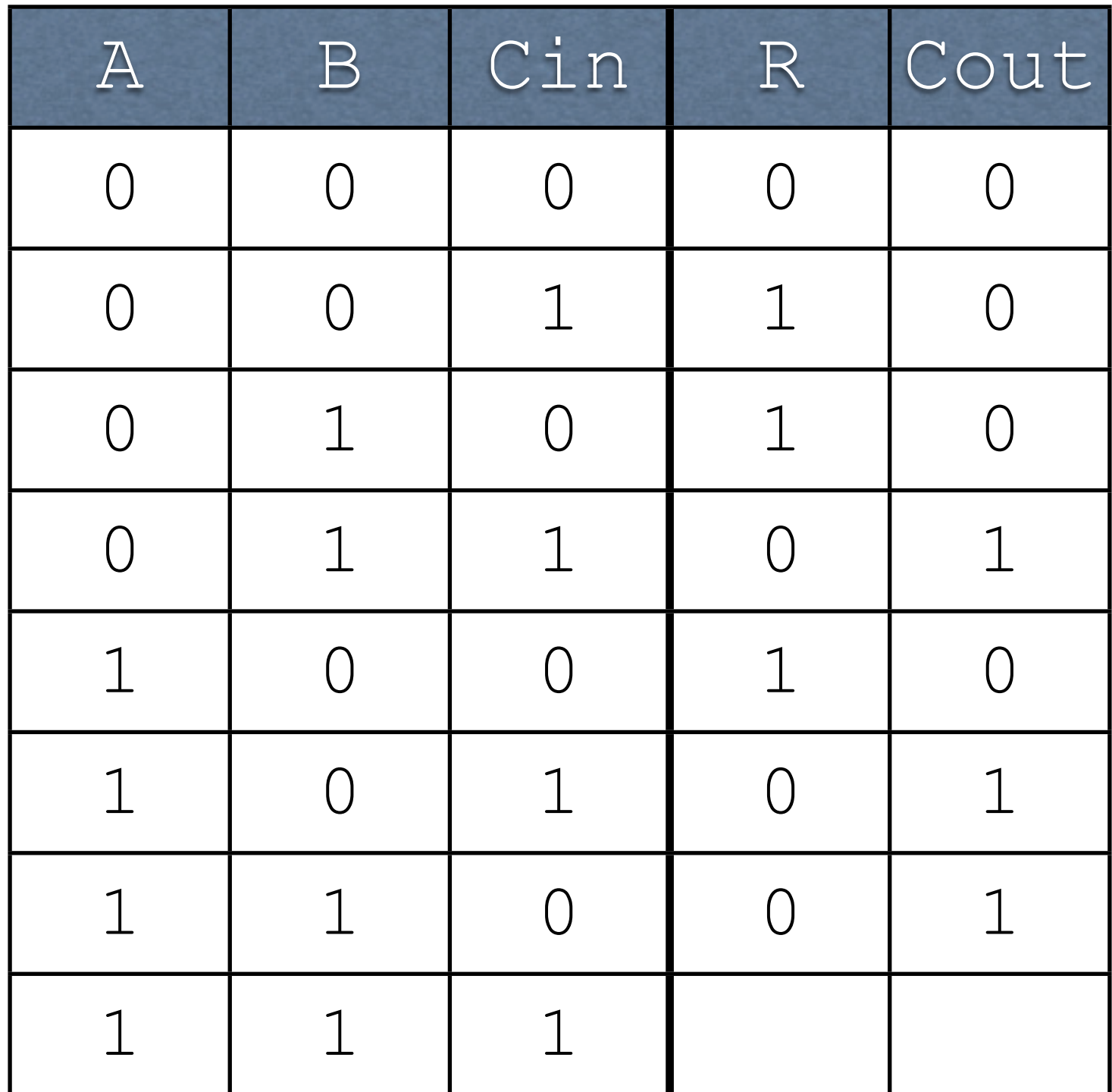

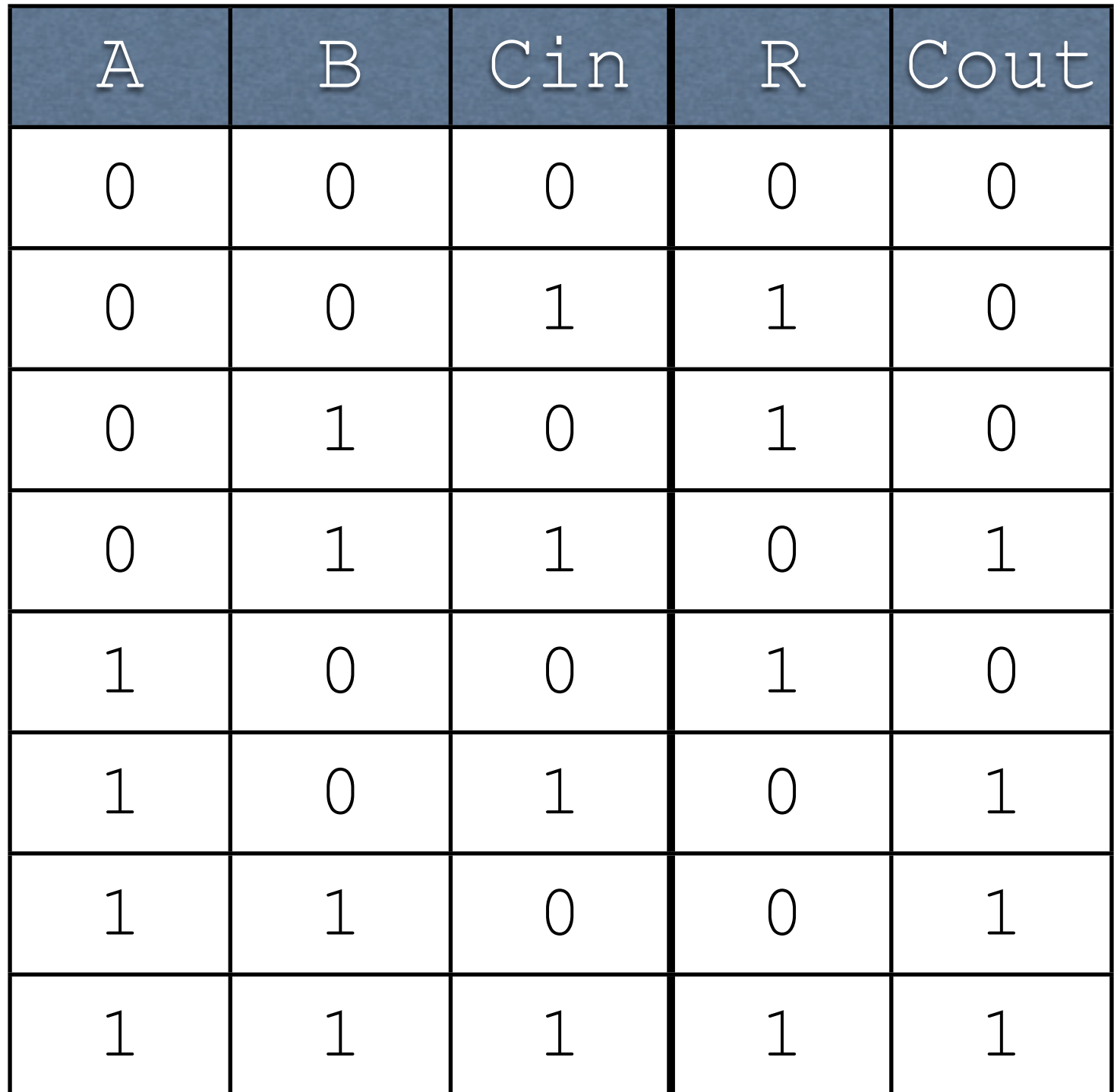

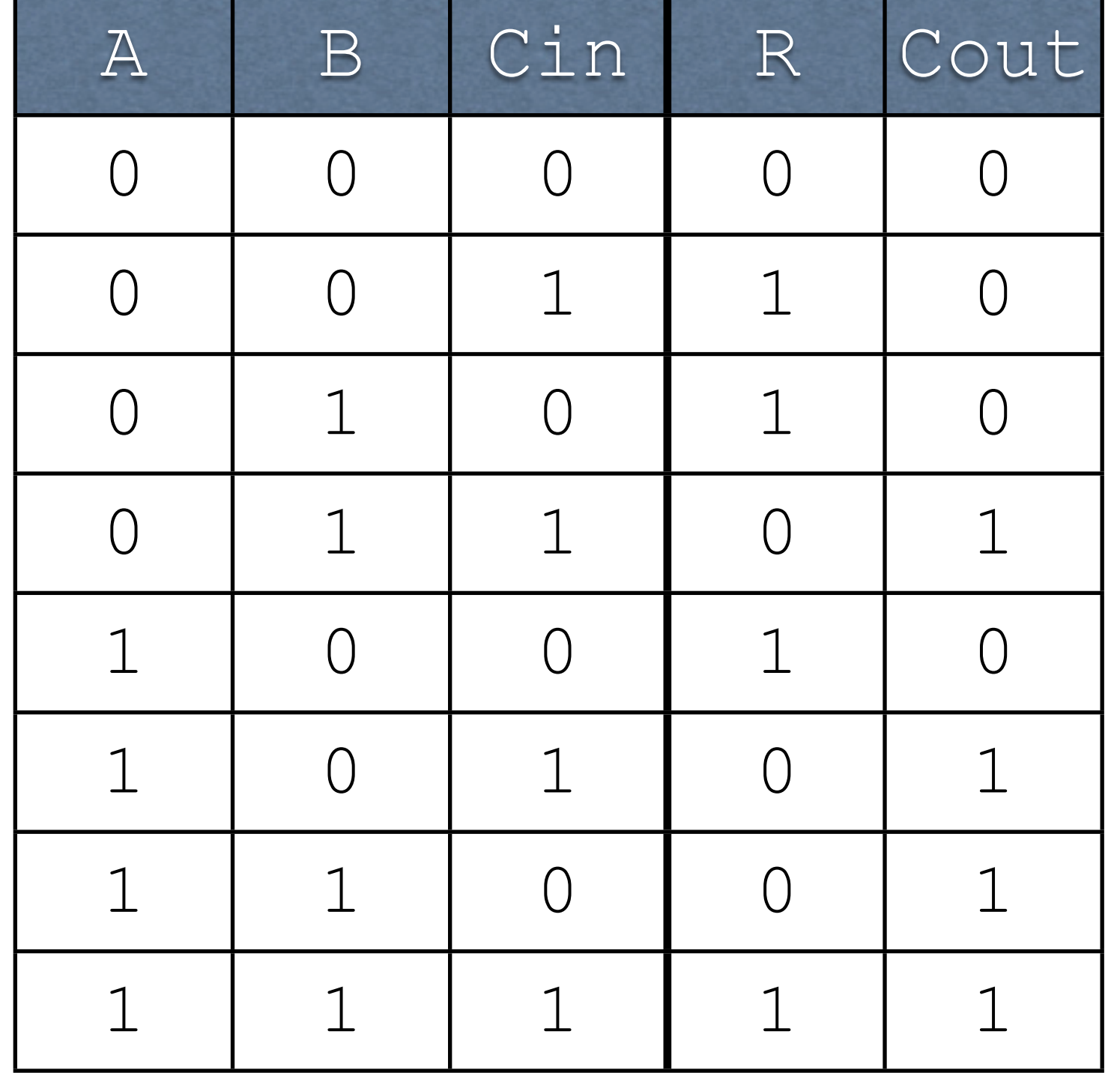

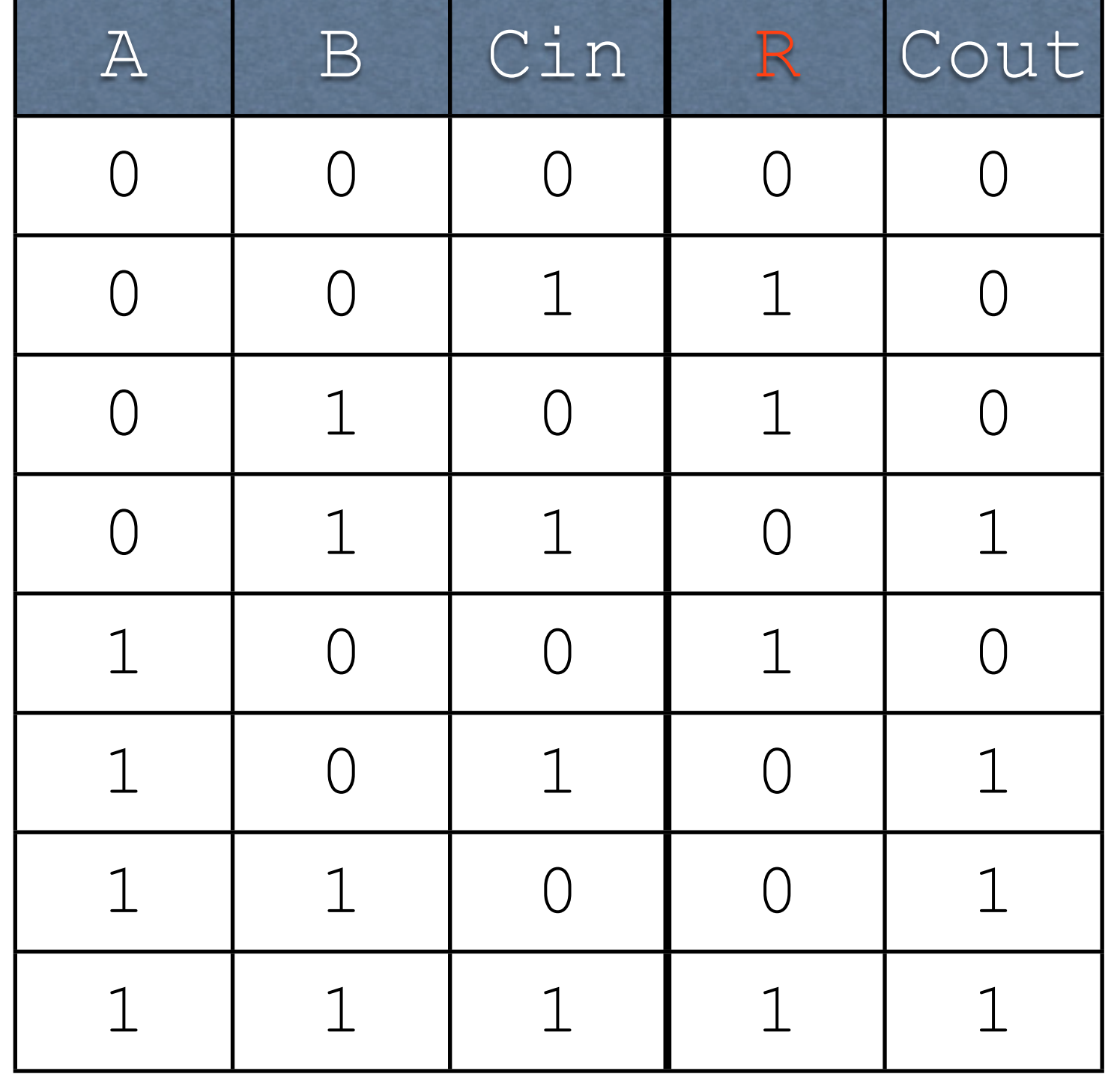

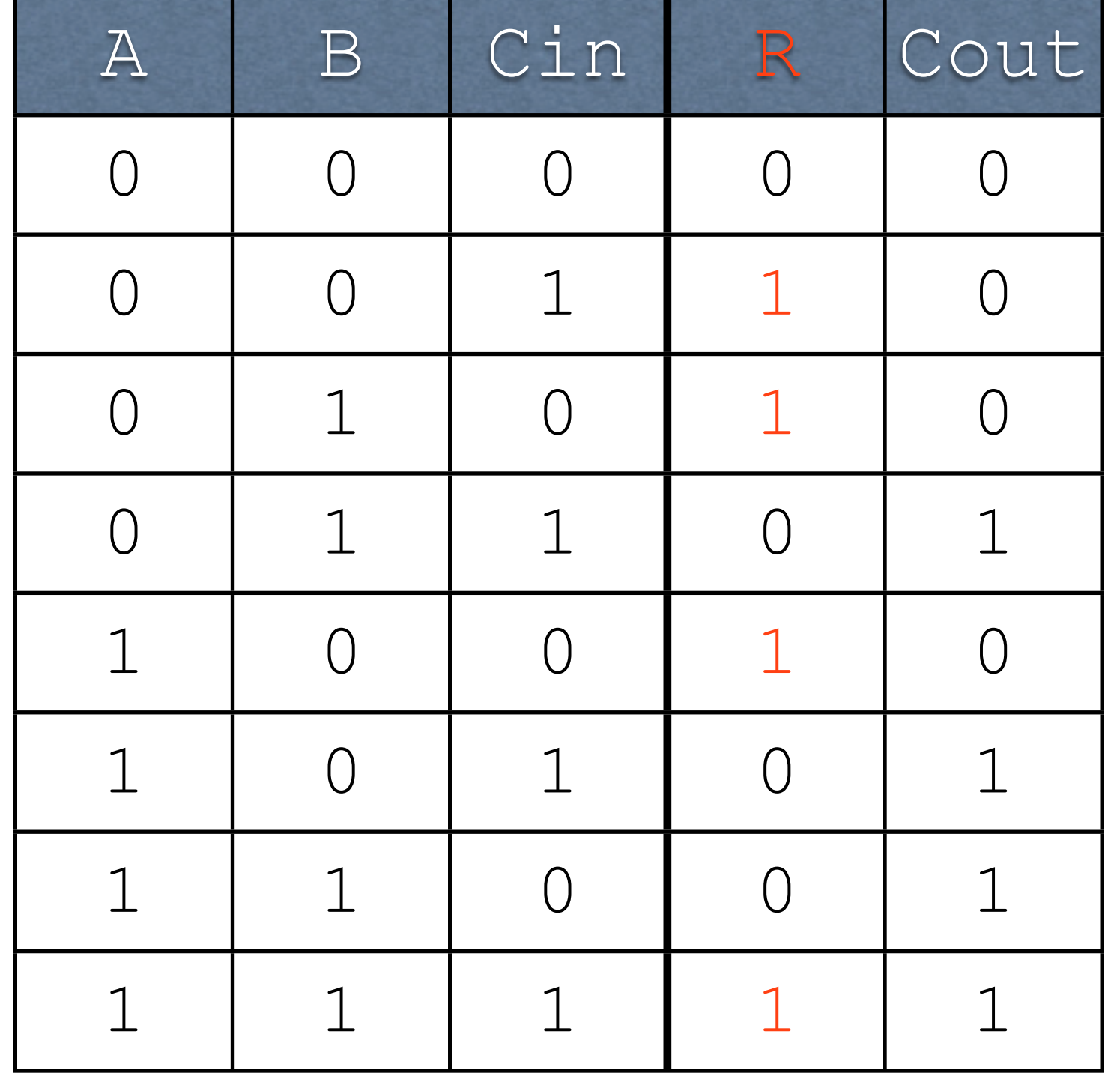

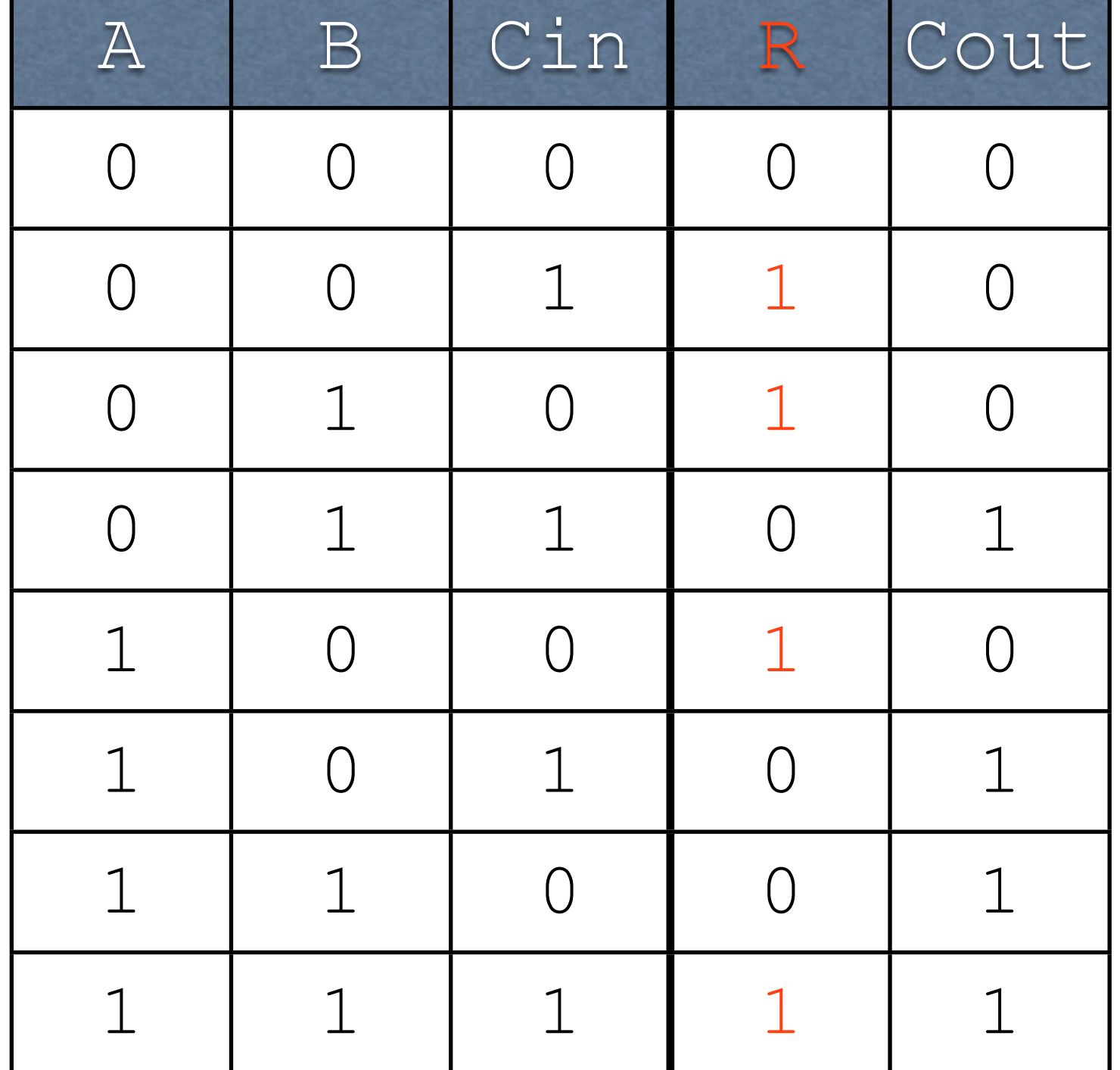

 $R = !A!BCin +$ !AB!Cin + A!B!Cin + ABCin

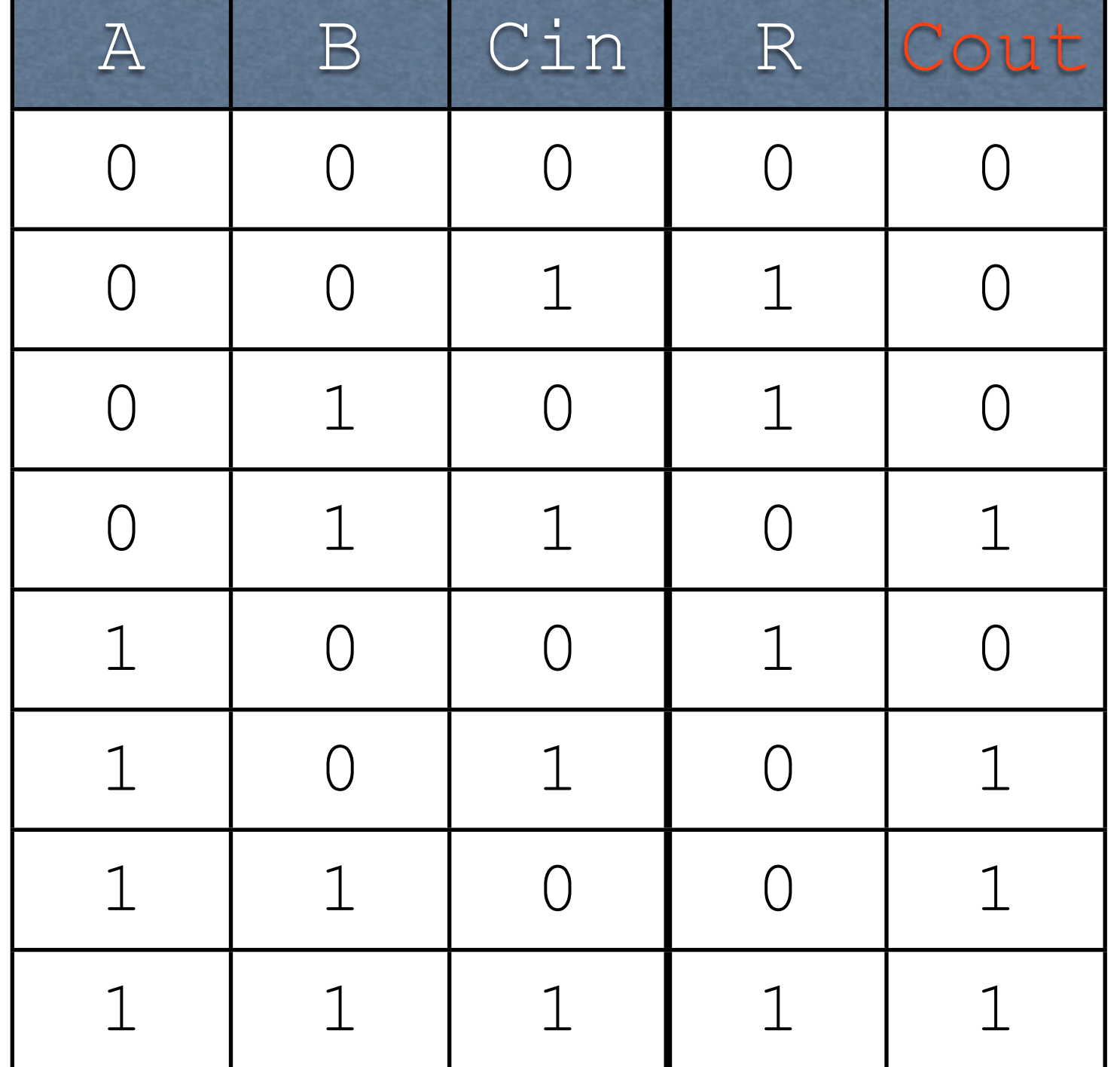

 $R = !A!BCin +$ !AB!Cin + A!B!Cin + ABCin

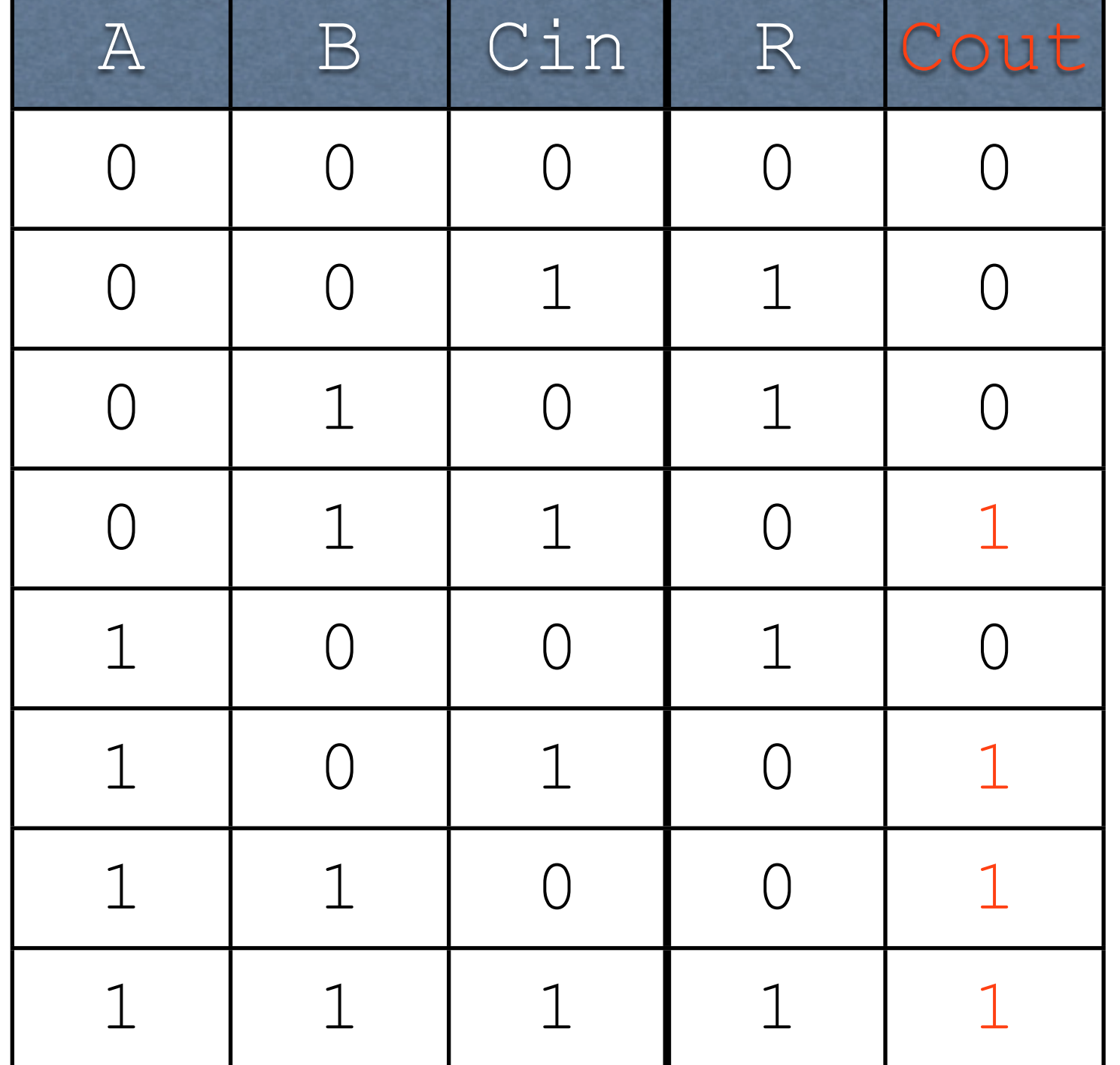

 $R = !A!BCin +$ !AB!Cin + A!B!Cin + ABCin

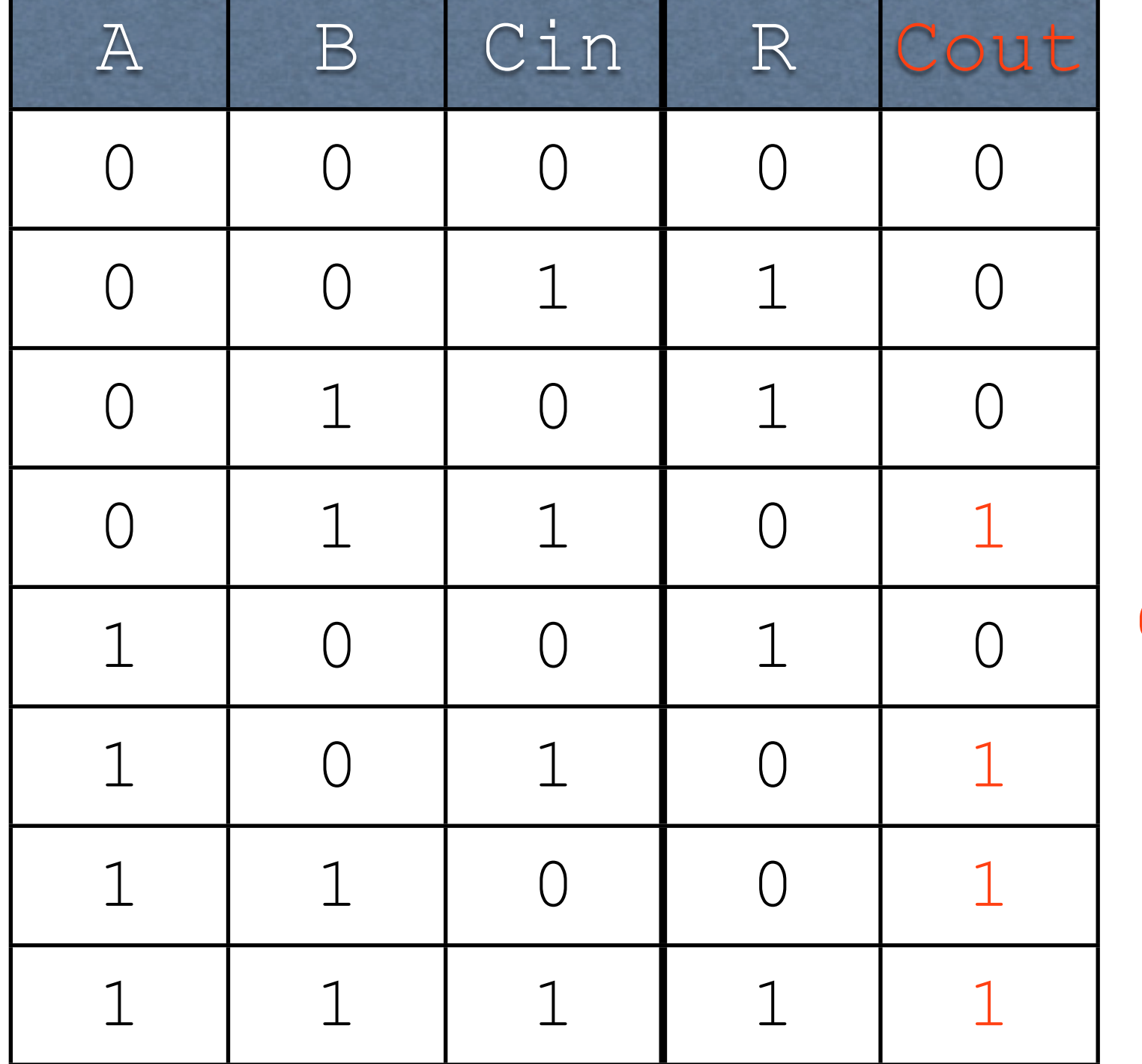

 $R = !A!BCin +$ !AB!Cin + A!B!Cin + ABCin

 $Cout = !ABCin +$ A!BCin + AB!Cin + ABCin

#### Circuits

#### Circuits

- AND, OR, and NOT can be implemented with physical hardware
	- Therefore, anything representable with AND, OR, and NOT can be turned into a hardware device

### AND Gate

Circuit takes two inputs and produces one output

### AND Gate

Circuit takes two inputs and produces one output

AB

### AND Gate

#### Circuit takes two inputs and produces one output

AB

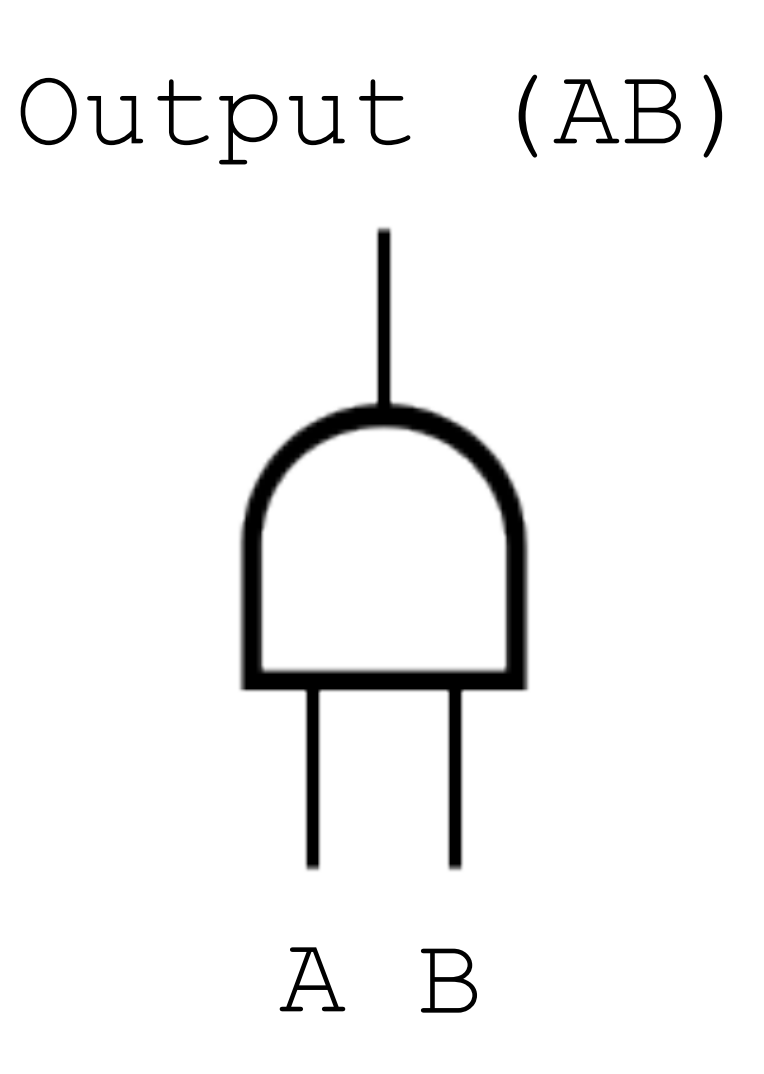

### OR Gate

Circuit takes two inputs and produces one output

### OR Gate

Circuit takes two inputs and produces one output

 $A + B$ 

### OR Gate

#### Circuit takes two inputs and produces one output

#### $A + B$

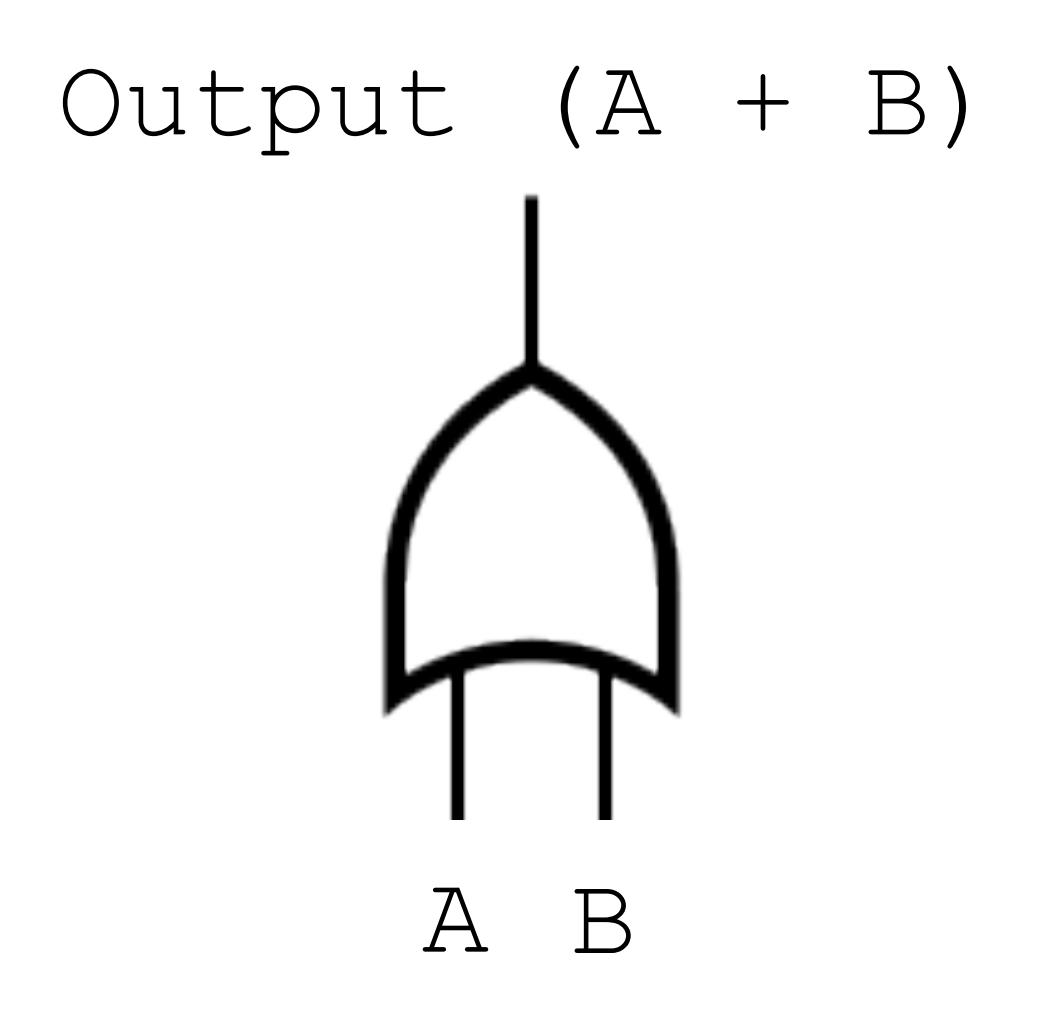

# NOT (Inverter)

Circuit takes one input and produces one output

# NOT (Inverter)

Circuit takes one input and produces one output

!A

# NOT (Inverter)

#### Circuit takes one input and produces one output

!A

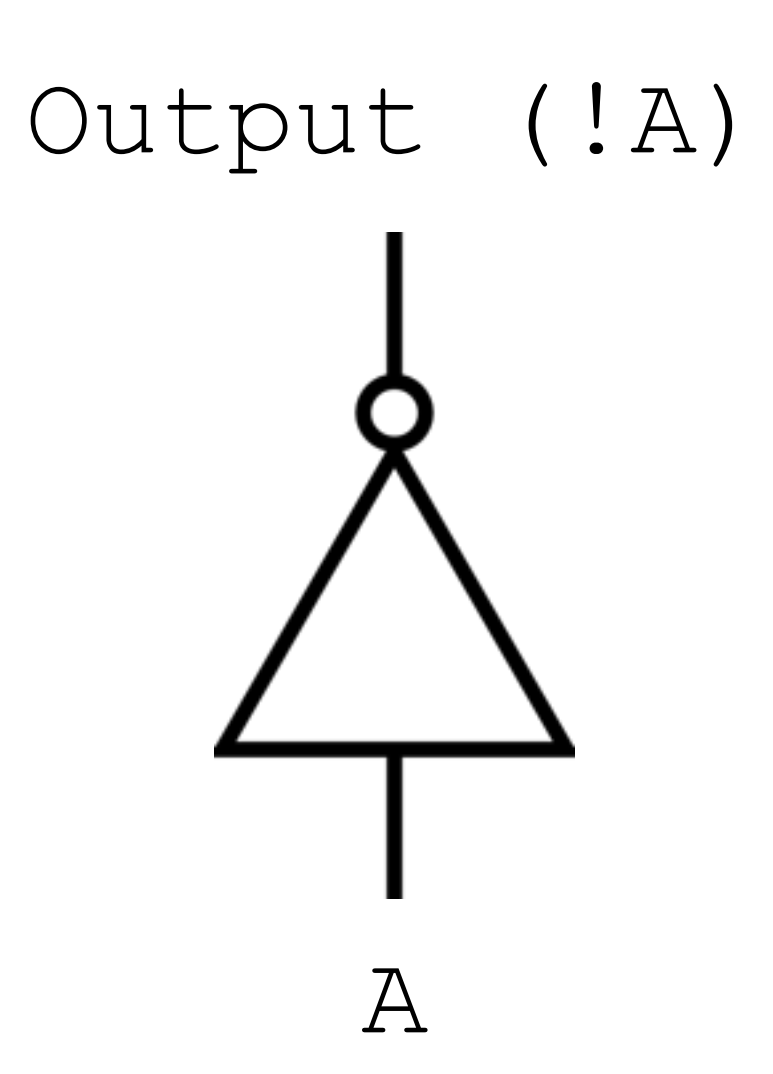

 $(AB)$  C

 $(AB)$  C

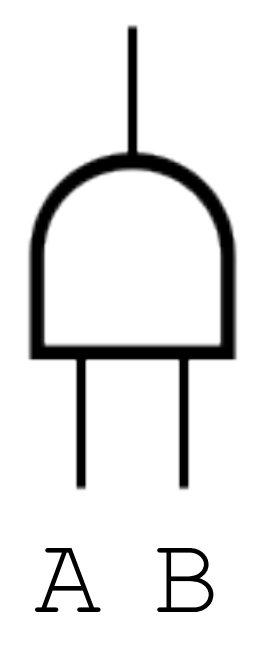

 $(AB)$   $C$ 

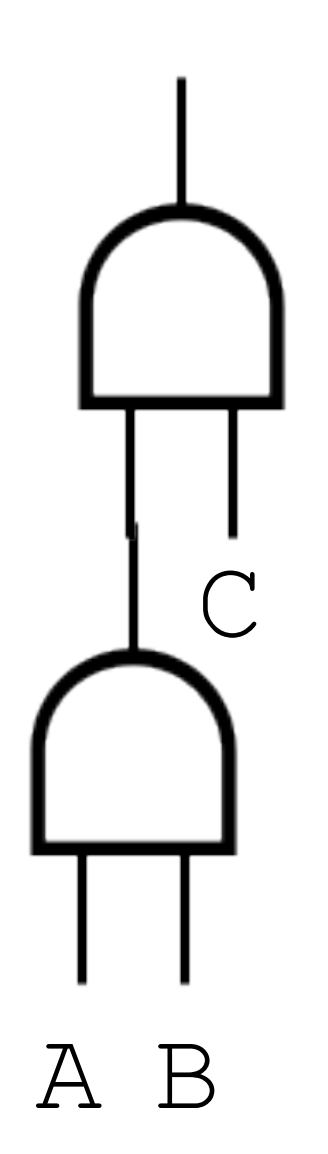

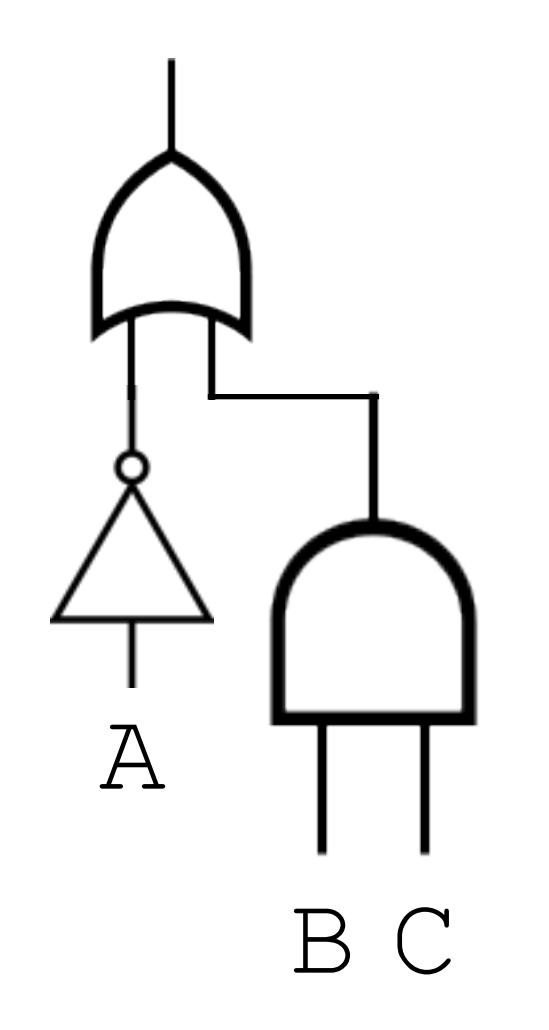

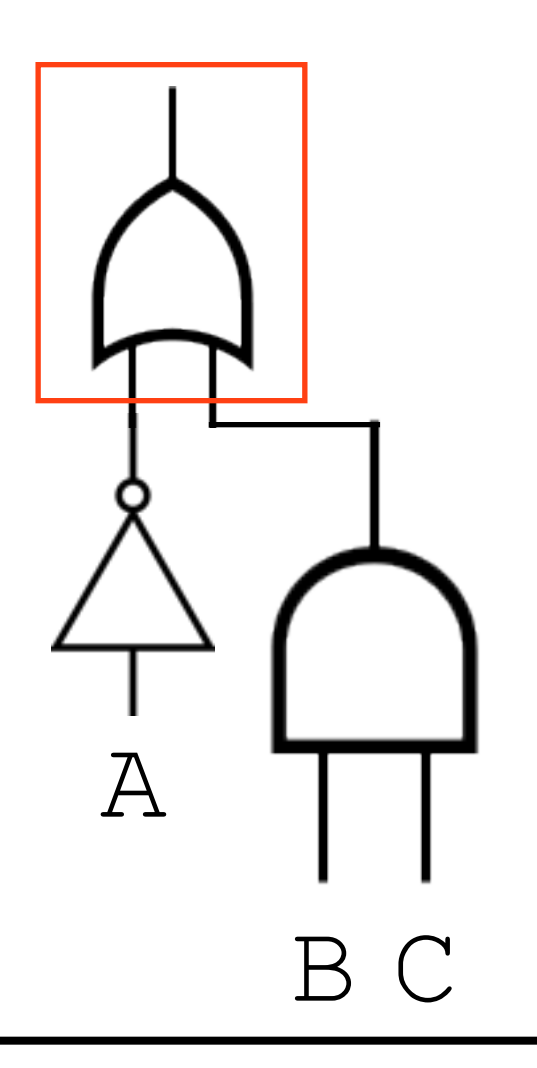

$$
333 + 333
$$

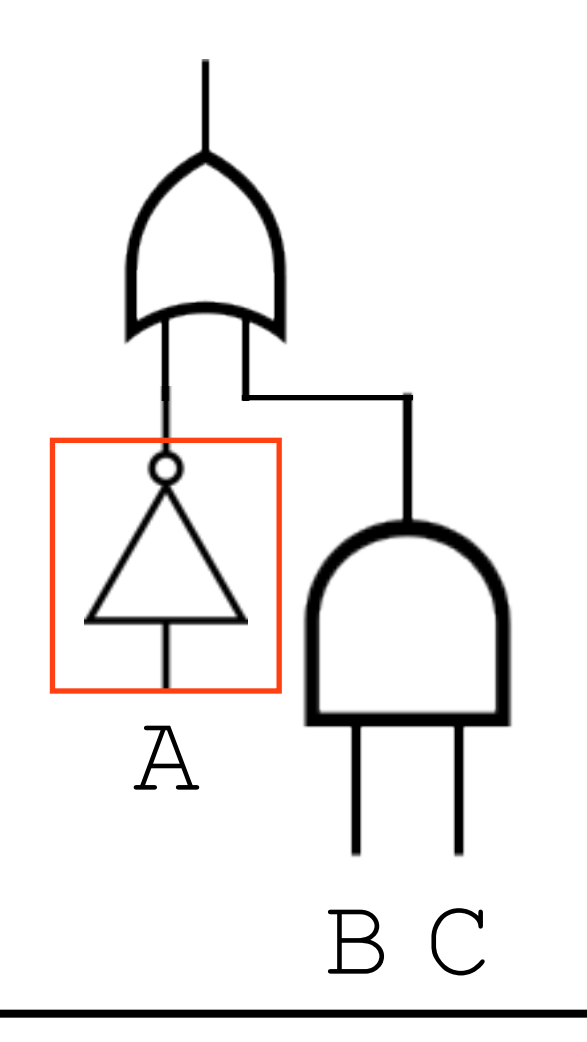

$$
1333 + 333
$$

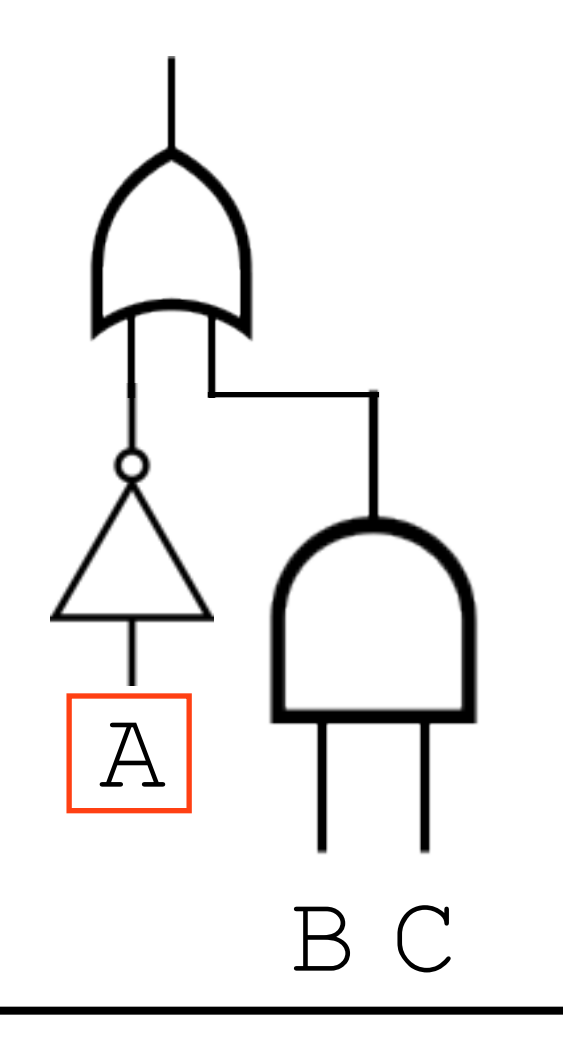

$$
!A + ??
$$

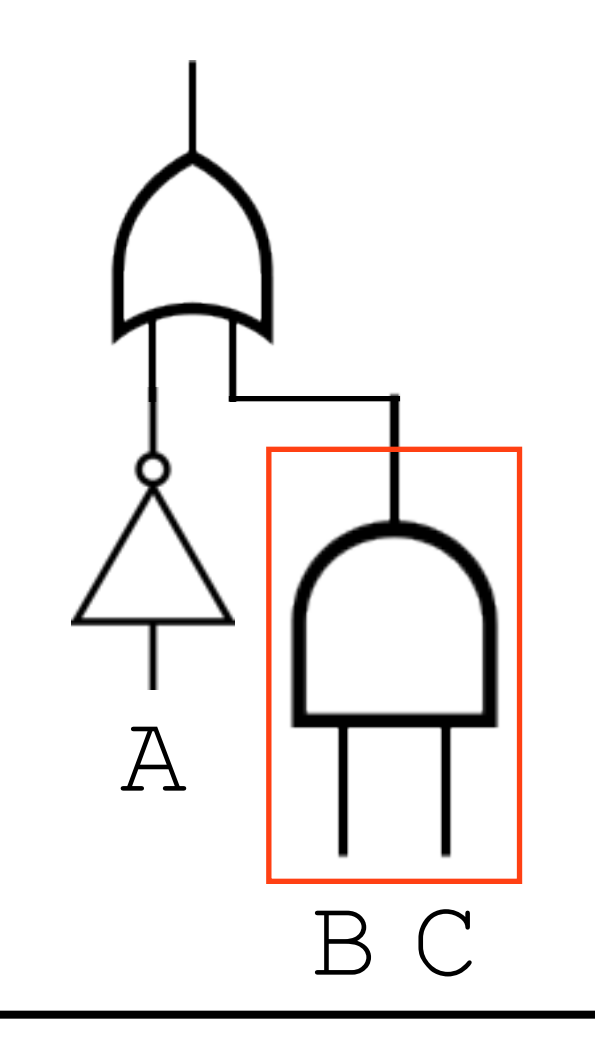

 $!A + (333) (333)$ 

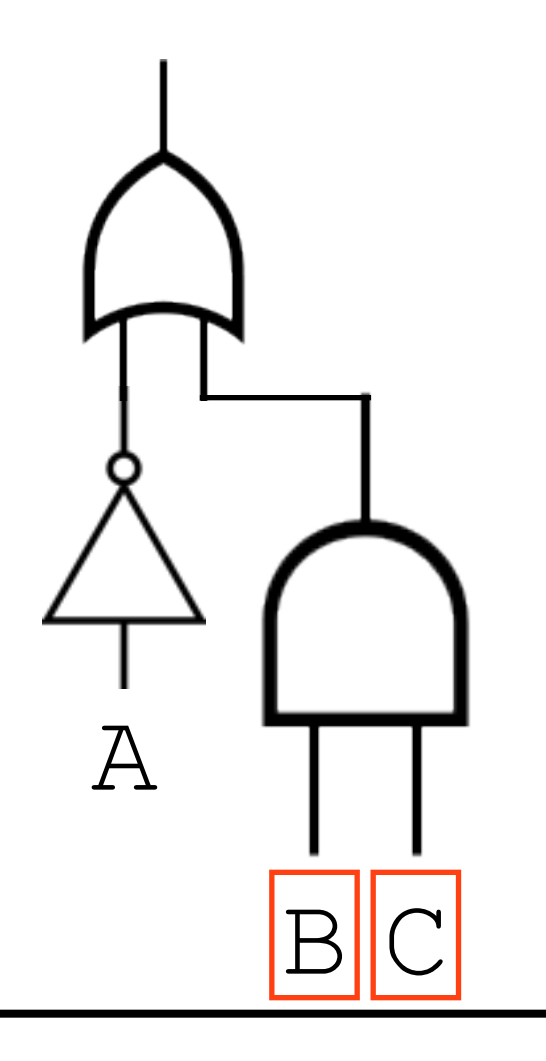

 $!A + (B) (C)$
## Circuit to Formula

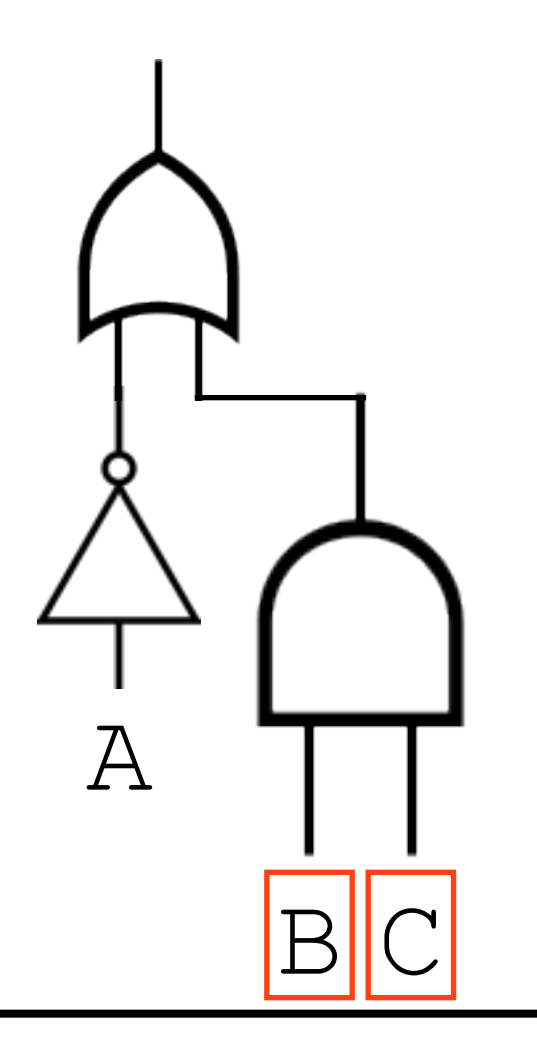

 $!A + BC$